## UNIVERSIDAD **NACIONAL AUTONOMA DE MEXICO**

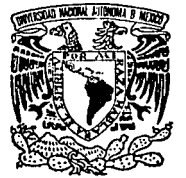

FACULTAD DE INGENIERIA

## ESTUDIO SOBRE EL CONTROL DIFUSO Y SIL IMPLEMENTACION EN IJN MICROCONTROLADOR

<sup>T</sup>E s **1** s QUE PARA OBTENER EL TITULO DE: INGENIERO MECANICO ELECTRICISTA<br>PRESENTAN: RICARDO ZAVALA YOE VICTOR XIUNEL MENDOZA ESCAMILLA

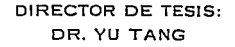

MEXICO O, F. MAYO 1993

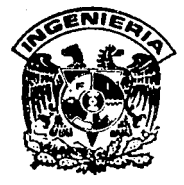

TESIS CON FALLA DE ORIGEN

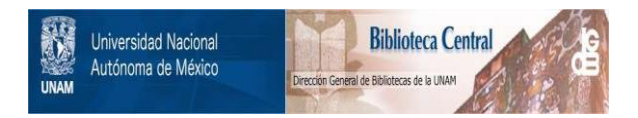

## **UNAM – Dirección General de Bibliotecas Tesis Digitales Restricciones de uso**

# **DERECHOS RESERVADOS © PROHIBIDA SU REPRODUCCIÓN TOTAL O PARCIAL**

Todo el material contenido en esta tesis está protegido por la Ley Federal del Derecho de Autor (LFDA) de los Estados Unidos Mexicanos (México).

El uso de imágenes, fragmentos de videos, y demás material que sea objeto de protección de los derechos de autor, será exclusivamente para fines educativos e informativos y deberá citar la fuente donde la obtuvo mencionando el autor o autores. Cualquier uso distinto como el lucro, reproducción, edición o modificación, será perseguido y sancionado por el respectivo titular de los Derechos de Autor.

## *INDICE*

 $\mathbf{r}$ 

보험실

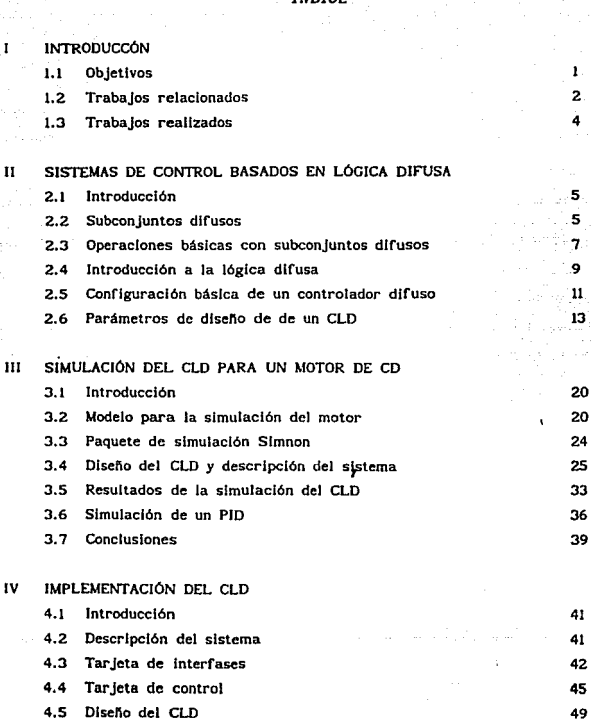

4.6 Resultados 52

 $\alpha \ll \omega_{\rm eff}$  .

 $\alpha=\alpha_{1}+\beta_{2}=\beta_{3}+\beta_{4}+\beta_{5}$ 

CONCLUSIONES FINALES 56

APENDICE A

**Listado del programa empleado para la simulación** 58

APENDICE B

**Listado del programa usado para la implementación del CLD** 65

APENDICE C Diagrama de la tarjeta de evaluación M68HC11EVB 79

APEND!CE D **Características del OACOSOS** 81

aPENOICE E **Diagrama de la tarjeta de interfases** 83

REFERENCIAS 85

#### *I INTROOOCCIÓN*

#### 1.1 OBJETIVOS

Antes de desarrollar el presente trabajo se tenía interés sobre tópicos relacionados con el control Inteligente y el control adaptable. Se encontró que el llamado control difuso (a borroso) podía emplearse para diseftar ese tipo de controles y permitiría conocer un método de control novedoso, versátil y fácil de implementar. Sin embargo, debido precisamente a lo novedoso de dicha técnica, fue necesario reajustar los objetivos a fin de realizar un trabajo que permitiera estudiar e implementar un controlador difuso. Es por ello que el objetivo de este trabajo es estudiar al control difuso de modo teórico-práctico para mostrarlo como una alternativa más entre los controles convencionales.

Antes de continuar, con Ja exposición del trabajo, cabe aclarar que la lógica difusa. base del mismo, no fue propuesta para ser aplicada especificamente en el area de control. Citando a Lotfi A. Zadeh, padre de la lógica difusa [!):

"Esencialmente, nuestra afirmación es que las técnicas cuantitativas convencionales del análisis de sistemas son Intrínsecamente Impropias para tratar sistemas hwnanístlcos o, lo que es Igual, cualquier sistema cuya complejidad es comparable a la del los sistemas humanísticos."

Cuando se quiere modelar sistemas humanísticos (aquellos en los que el hombre es el principal protagonista) tales como sistemas económicos, o sociales, se usan adaptaciones de métodos empleados en el análisis de sistemas mecánicos. Por ejemplo, se modelan sistemas biológicos y económicos con ecuaciones diferenciales y/o en diferencia. El modelar ese tipo de sistemas de esa manera puede no ser el mejor camino, ya que dada su complejidad, su comportamiento no puede ser simplificado como se hace al modelar un sistema

 $\mathbf{1}$ 

mecánico. Una alternativa para el estudio de sistemas humanísticos es el concebirlos utilizando los conceptos propios al modo de pensar de los humanos. Citando nuevamente a Zadeh [ll:

"Una aproximación alternativa descrita en este documento se basa en la premisa de que los elementos clave del pensamiento humano no son números, sino etiquetas de conjuntos difusos, esto es, clases de objetos en Jos cuales la transición de Ja pertenencia a la no pertenencia es gradual en vez de abrupta."

Haciendo uso de éste concepto el pensamiento humano resume a partir de grandes volúmenes de información lo que considera más importante: utllizando el mínimo necesario para realizar adecuadamente las tareas que se propone. Así, la habilidad de manejar conjuntos difusos y la consecuente habilidad de resumir, constituyen una de las características más importantes de la mente humana. De lo anterior es evidente que la lógica difusa permite emular los meca.nlsmos de toma de decisión de los humanos, lo cual muy bien puede ser usado para automatizar el control de procesos. Por lo tanto, el control difuso es una buena alternativa de control cuando se tienen sistemas muy complejos o cuando por alguna razón se carece de las ecuaciones que rigen el comportamlento de la planta. Además, dada su semejanza con el modo de pensar de los humanos, es mas fácll de disefiar e Implementar que un control convencional.

## 1.2 TRABAJOS RELACIONADOS

Es necesario recalcar que con este trabajo no se pretende justificar el uso de la lógica difusa en el control de procesos; más bien, dado el éxito de dicho planteamiento (el control difuso), se qulzo estudiarlo e implementarlo.

En los tlltimos aftos los avances realizados en el campo del control difuso dan cuenta del gran potencial de esta técnica de control. SI bien se han dado avances en el área de Ja investigación. los principales logros del control difuso se presentaron en la fabricación de productos de consumo y en aplicaciones relacionadas al, control de procesos industriales. Para

ejemplificar lo anterior se pueden citar múltiples e interesantes realizaciones que incluyen todo tipo de controles y aplicaciones en inteligencia artificial.

En el primer grupo de aplicaciones se tiene por ejemplo, la cámara de video fabricada por Sanyo Flsher/Canon (SI, la cual determina el mejor punto de enfoque e iluminación con varios objetos en Ja lmágen, la lavadora de ropa de Matsushita [5), que detecta cuantitativa y cualitativamente la suciedad, cantidad de ropa, tipo de tela, y en fwiclón de eso ajusta el ciclo de lavado, la televisión de Sony, que ajusta el brillo, color, y contraste de la pantalla, o el calentador de agua de Matsushita que ajusta el elemento térmico de modo que corresponda con la cantidad de agua y la temperatura [5).

Entre la aplicaciones Industriales se encuentran: el control de elevadores desarrollado por Fujltec/Toshlba, el cual calcula el tráfico de usuarios para reducir su tiempo de espera IS), los sistemas de aire acondicionado de Mitsubishi Electric, controles de temperatura desarrollados por Omron Electronics (4), etc.

En el campo de la investigación y la inteligencia artificial se pueden mencionar el péndulo invertido de Takeshl Yamakawa 171, el cual tiene en su parte superior una copa de vino con algún líquido o incluso un pequcfio ratón blanco; el control compensa Ja turbulencia del liquido y los erráticos movimientos del ratón. Otra cita interesante es el helicóptero de Mlchio Sugeno (7), del Instituto TecnoJ6gico de Tokio, el cual es controlado por medio de voz. El control de los ejes de los motores emplea escencialmente las mismas reglas que el péndulo invertido de Yamakawa (5].

Todos estos logros han sido posibles gracias a los avances en el diseno de microprocesadores e innovaciones en las técnicas de programación.

La demanda de tecnología difusa ha sido tal, que en la actualidad se están creando productos especialmente diseñados para su implementación: memorias difusas, microcontroladores difusos, y las herramientas de programación asociadas. Un ejemplo de lo anterior es un procesador digital difuso FCllO de Togai Infraloglc (5) que maneja mas de 50000 inferencias

J

difusas por segundo (Kflips), y cuya base de reglas puede almacenarse en RAM. ROM, o EPROM.

Este recuento evidencia la importancia que está adquiriendo el *a.D* y es por esta razón que se hace necesario comenzar a utilizarla a nivel nacional como una opción más en la solución de problemas de control. Con el presente trabajo se pretende hacer una aportación en este sentido, mostrando las características más sobresallentes de un controlador lógico difuso (CLD).

#### 1.3 TRABAJOS REALIZADOS

Tras de exponer la teoría del CLD en el capítulo 2, se procede a su dlsefto y slmuJación en el capítulo 3, para flnalmente implementarlo CeapltuJo 4). El CLD controla la posición de un servo motor pequeño, que es parte del sistema servomodular MS150 de FEEDBACK, utilizado en algunos laboratorios de esta facultad. Para la simulación se utilizó el paquete SIMNON versión 2.11 y a partir de los resultados obtenidos en esta etapa se procedió a la rcall:zaclón del control real. El CLD se implementó haciendo uso de Ja tar Jeta de evaluación M68HCUEVB de Motorola, la cual pernúte correr programas en tiempo real. Puede decirse que en general los resultados fueron satisfactorios, si se compara su desmpeño con el de un controlador PID, tan utilizado en diversos controles industriales.

## *11 SISTEMAS DE CONTROL BASADOS EN i.OGICA DIFUSA*

#### 2.1 INIROOUCCIÓN

Para comprender mejor la aplicación de la lóglca difusa al control de sistemas, se expoodrán algunos conceptos Importantes de la teoría de los subconjuntos difusos. En la slgulente exposlcón sólo se presentarán las operaciones 7 teoremas Involucrados en el desarrollo del Cl.D.

**El capítulo se compone de las siguientes secciones. En 2.2 se expone el**  coocepto de subconjunto difuso. En 2.3 se definen las operaciones básicas con subconjuntos difusos. En la sección 2.4 se explica de manera general el uso de la lóglca difUsa para la representación de los mecanismos de toma de decisión usados por los humanos. La sección 2.5 es una exposición breve de la estructura básica de un controlador difuso. Finalmente en 2.6 se hace un recuento de los parámetros de diseño de un CLD.

#### 2.2 SUBCONJUNTOS DIFUSOS

Para exponer los conceptos de la lógica difusa se retomará la Idea que se tiene de función de pertenencia en la teoría de los conjuntos ordinarios. En **ella Ja pertenencia de los elementos a sus conjuntos es estricta. por ejemplo •1unes• pertenece al conjunto de •tos días de Ja semana• mientras que abril no pertenece a ese conjunto. Y se suele representar la pertenencia de un**  elemento x a un conjunto A, por medio de la "función de pertenencia"  $\mu\lambda(x)$ **cuyo valor indica si el elemento pertenece o no al conjunto A:** 

> $\mu(A) = 0$  si  $x \notin A$  $\mu_A(x) = 1$  si  $x \in A$

**Si ahora se quisiera definir al conjunto de las personas más altas, ¿se** 

incluirían a las personas con 1.8m de altura o sólo aqueilas cuya altura fuese mayor a l.8Sm7 Para este caso la respuesta se complica, las personas •más altas• no es un concepto definido sino más bien impreciso. Para representar este conjunto, Imaginemos que su función de pertenencia puede tomar cualquier valor dentro del intervalo [0, 1]. Esto es, el cambio entre la pertenencia y la no pertenencia es gradual en vez de abrupto. Así, al subconjunto B de las personas "más altas" se le puede asignar la función de pertenencia µB:

$$
\mu_B(X) = \begin{cases} 2.5X - 4 & 1.6 \le X \le 2 \\ 1 & 2 < X \le 2.4 \\ 0 & \text{para cualquier otro valor} \end{cases}
$$

la cual se representa en la figura 2.1.

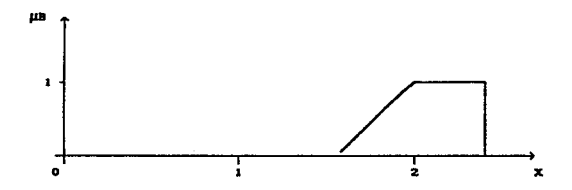

Figura 2.1. Función de pertenencia del subconjunto difuso B.

Nótese que se debe decir "subconjunto difuso", ya que el conjunto de referencia no es difuso Ces ordinario). Por ejemplo si hablamos del conjunto de los hombres (no difuso) es posible obtener el subconjunto difuso de tos hombres Jóvenes.

Resumiendo, en la teoría de conjuntos convencional la pertenencia es úna función binaria que toma sólo dos valores: 1 (pertenencia) y O (no pertenencia). Y en la teoría de subconjuntos difusos se tiene un continuo de grados de pertenencia en el intervalo [0,1]. A partir de la discución anterior se dará. la definición de un subconjunto difuso.

Definición 2.1. Sea U un conjunto enumerable o no y u un elemento de U.

entonces un subconjunto difuso C de U, es una colección de pares ordenados del elemento genérico u y su grado de pertenencia  $\mu c(u)$ ;

$$
C = \{(u, \mu c(u)) \ / \ u \in U\}
$$

$$
\mu c(u): U \to [0,1]
$$

El universo U, puede ser continuo y entonces:

state of the company of the

$$
C = \int \mu c(u)/u.
$$

SI el universo es discreto, entonces:

 $C = \sum \mu c(u)/u$ ; donde  $i = 1,...,n$ .

Donde el signo de la Integral y el de Ja sumatoria representan una unión en vez de una suma y µc(u)/U se Interpreta como el grado de pertenencia del elemento u en el conjunto C.

#### 2.3 OPERACIONES BÁSICAS CON SUBCONJUNTOS DIFUSOS

Sean A y B dos subconjuntos difusos en el universo U con funciones de pertenencia µA *'1 µn* respectivamente (ver figura 2.2a), entonces las operaciones de unión, intersección y complemento, quedan definidas como sigue.

Definición 2.2. La unión de A y B es un subconjunto C-AvB, cuya función de pertenencia es:

 $\mu c(u) = \max(\mu A(u), \mu B(u)), \quad \forall \ u \in U.$ 

Definición 2.3. La Intersección de A y B es un subconjunto C=AnB, cuya función de pertenencia se define como:

$$
\mu c(u) = m(n(\mu A(u), \mu B(u)), \quad \forall \ u \in U.
$$

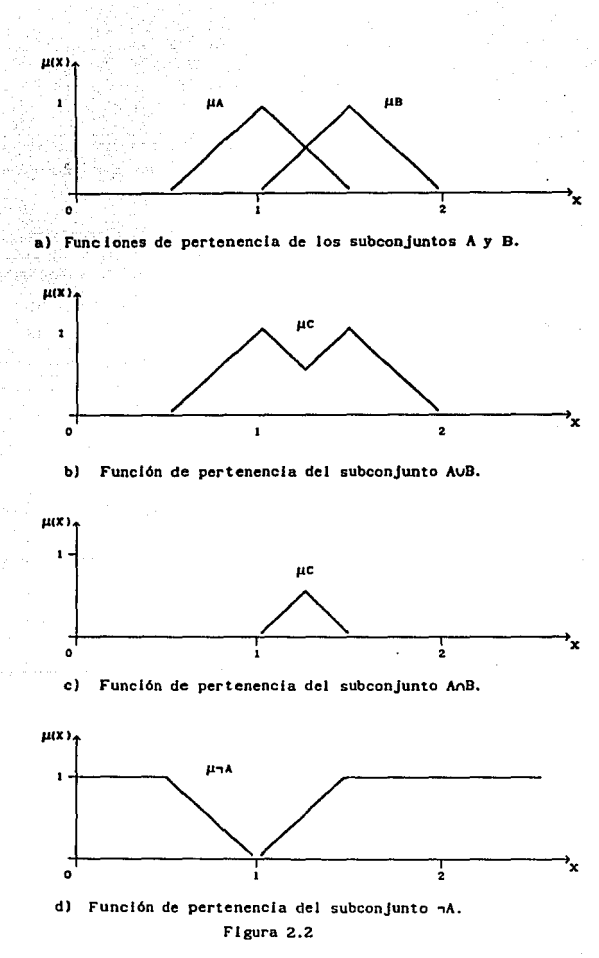

B

Definición 2.4. El complemento de A es un subconjunto  $\neg A$ , cuya función de pertenencla queda definida por:

$$
\mu \neg A(u) = 1 - \mu A(u), \quad \forall \ u \in U.
$$

En la figura 2.2 se ilustran las operaciones anteriores. Hasta aquí las  $overaciones$  básicas. A lo largo del presente capítulo se introducirán nuevos conceptos los cuales vendrán acompañados de otras tantas operaciones con conjuntos difusos.

#### 2.4 INTRODUCCIÓN A LA LÓGICA DIFUSA

Como ya se dijo en la introducción la lógica difusa es la herramienta más apropiada para el tratamiento de procesos complejos; ya que permite manejar sistemáticamente el tipo de descripciones lingüísticas empleadas por los humanos. Esto lo logra haciendo uso de: 1) variables lingüísticas en vez de variables numéricas, 2) la caracterización de relaciones simples entre Jas variables usando enunciados difusos y 3) la caracterización de relaciones complejas mediante el uso de aJgorltmos difusos.

l) Variables llngllfstlcas y difusas.- Una variable difusa es aquella que toma valores que son etiquetas de subconjuntos dlfusos. Por ejemplo, la variable humedad puede tomar los valores alta, media y baja, que son etiquetas de subconjuntos difusos; tal como se muestra en la figura 2.3.

Ahora bien, si Ja variable toma valores que son compuestos (frases en un lenguaje específico), se dice que la variable es lingüística. Por ejemplo, la variable juventud puede tomar los valores lingüísticos expresados como: no joven, no muy joven, algo joven, joven, muy joven, etc. Al conjunto de nombres de los valores lingüísticos que toma la variable se le conoce como conjunto de términos. El uso de variables lingüísticas permite sistematizar Ja caracterización aproximada de los sistemas complejos o pobremente definidos, de manera similar a como lo hace el cerebro humano.

2) Caracterización de relaciones simples entre variables dlfusas mediante

el uso de enunciados condicionales.- Sean x e y dos variables lingüísticas, Ja dependencia (relación) de *y* con x puede expresarse en términos de enunciados condicionales. Se dice que la relación entre dos variables difusas es simple, debido a que puede describirse a través de un conjunto de enunciados condicionales. Como ejemplo:

SI x es muy rápida ENTONCES y no es grande. SI x es algo rápida ENTONCES y es muy poco grande.  $SI$  x es poco rápida ENTONCES y es ligeramento grande.

y as( sucesivamente.

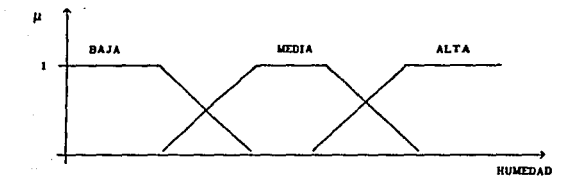

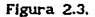

3) caracterización de relaciones complejas mediante el uso de algoritmos dirusos.- Un algoritmo difuso es una sucesión ordenada de Instrucciones, que puede contener etiquetas de subconjuntos difusos. Estas instruciones pueden ser de asignación. condicionales o Incondicionales. El siguiente es parte de un algoritmo difuso para controlar la velocidad de un motor:

La velocidad es O. Aplica voltaje ligeramente alto. Lee la velocidad actual. Divide la velocidad entre 1000. SI la velocidad es muy baja ENTONCES aplica voltaje muy alto. SI la velocidad es baja ENTONCES aplica voltaje alto.

y así sucesivamente.

En este caso la primera instrucción es una asignación, las tres siguientes son acciones incondicionales y las dos últimas son condicionales.

Mediante el uso de este tipo de algoritmos difusos es posible representar de manera aproximada una amplia variedad de sistemas complejos. Aunque dicha representación es Imprecisa por naturaleza, puede ser lo suficientemente adecuada para el logro del objetivo deseado. Es bueno aclarar que la fuente de Jmpreslclón no está en Ja lógica difusa, sino en Ja manera en que se aplican los algoritmos difusos para la representación y solución de los problemas.

#### Z.5 CONFIGURACIÓN BÁSICA DE UN CONTROLADOR DIFUSO

Aunque actualmente no existe alguna clase de metodología sistemática para el diseño de un CLD, C. C. Lee propone en el reporte de su investigación [2] y (3), un procedimiento que Incluye estrategias de fuzlflcaclón y defuzlflcación, derivación de la base de datos y reglas de control difuso, Ja dcflnicl6n formal de una Implicación difusa, y un análisis de los mecanismos de razonamiento difuso.

A continuación se describen los componentes de un Cl.01 para posteriormente exponer los parámetros más comunes de diseño del mismo. Los componentes principales de un CLD son:

J) Interface de fuzlflcaclón.

2) Base de conocimientos.

3) Lógica de decisiones.

4) Interface de defuzlflcaclón.

La lnformacl6n del sistema a controlar se obtiene a través de la Interface de fuzlfJcaclón. Enseguida es procesada haciendo uso de la base de conocimientos *y* de la lógica de decisiones que es en sí el corazón del controlador. Finalmente la salida obtenida es defuzlflcada para que el control pueda ser aplicado al sistema. En Ja siguiente figura 2.4 se Indica la configuración básica de un CLD en diagrama de bloques.

ll Interface de Fuzlflcaclón.- La Interface de fuzlflcaclón Involucra las siguientes funciones:

a) Medlcl6n de los valores de las variables de entrada.

b) Efectúa un mapeo a escala que transfiera el rango de los valores de las variables de entrada a sus correspondientes universos de discurso.

el Realiza la fuzlflcaclón de los valores escalados, es decir que transforma las variables de entrada en variables lingüísticas las cuales toman valores que son etiquetas de subconjuntos difusos. Así, la interface de fuzificación le entrega al algoritmo de control la Información del sistema en un formato adecuado.

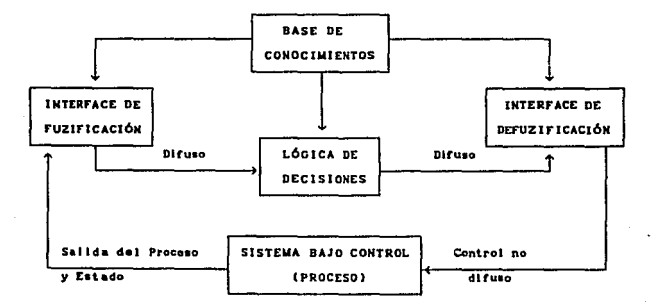

Figura Z.4. Configuración básica de un CLD.

2) Base de Conocimientos.- Su estructura se deriva de la experiencia desarrollada por un operador y/o del conocimiento en Ingeniería de control, y depende del proceso a controlar y de las metas de control requeridas. La base de conocimientos consiste de una base de datos y de una base de reglas de control difuso:

a) La base de datos provee las definiciones que se usan para especificar las reglas de control lingüísticas y el tratamiento en términos de lógica difusa de los datos disponibles.

b) La base de reglas define las metas del control y la estrategia 1de control tomada de la experiencia, por medio de un conjunto de reglas de control lingüísticas.

3) L6glca de Decisiones.- Es la parte más importante del CLD, ya que gracias a ella es posible simular el mecanismo de toma de decisiones utlllzado por el cerebro humano. Esto se logra mediante el uso de los conceptos de implicación e Inferencia difusas.

4) Interface de Defuzlflcaci6n.- Realiza las siguientes funciones:

a) Un mapeo a escala, que transfiere el rango de valores de las variables de salida a sus correspondientes universos de discurso.

b) Defuzlflcaclón, la cual transforma la salida de control difuso obtenida (variable llngUística), a un valor no difuso de control (variable numérica) aplicable al sistema.

### 2.6 PARÁMETROS DE DISEÑO DE UN CLD.

Este punto se desarrolla siguiendo el mismo orden de aparición que en el punto precedente.

1) FUZIF!CACIÓN

Para realizar esta operación existen varios métodos (2), (3), pero sólo se presentarán los tres más usuales.

a) El operador de fuzificación (fuzificador) más sencillo, transforma un dato numérico en un singular difuso. Esto es, el valor de entrada uo se convierte

en un subconjunto difuso que tiene un grado de pertenencia 1 en uo y O en cualquier otro punto.

b) Debido al ruldo presente en todo sistema de control se hace necesario convertir las mediciones probablllstlcas en mediciones poslbIICstlcas (difusas). De esta manera disminuye la complejidad requerida para el uso de variables aleatorias. El fuzlflcador en este caso pude generar subconjuntos difusos como los de la figura 2.5.

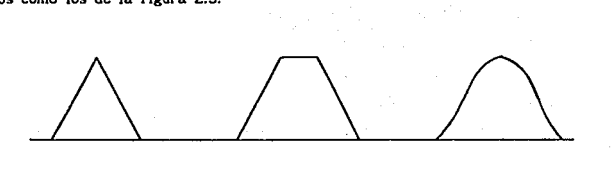

#### Figura 2.5.

La forma de la función de pertenencia depende básicamente de la Incertidumbre de las mediciones y de la capacidad de cálculo del control.

e) Existen procesos que involucran el manejo de datos precisos, datos probabilísticos o datos híbridos (que son una combinación de los anteriores). En este caso, el fuzlflcador se desarrolla haciendo uso de números híbridos, los cuales involucran la Incertidumbre (números difusos) y la aleatoriedad (nWneros aleatorios) en un solo concepto.

2) BASE DE DATOS

Incluye la discretización y normalización de los universos de entrada y salida, Ja definición de los subconjuntos difusos (partición de los universos y funciones de pertenencia) y satisfacer la propiedad de completitud.

a) La dlscretlzaci6n.- Es evidente Ja necesidad de dlscretlzar, ya que los datos se procesan en forma digital. Esto produce niveles cuantizados, cada uno de los cuales representa un elemento genérico en un universo discreto. Por lo tanto los subconjuntos difusos se definen al asignar un grado de

pertenencia, por medio de funciones de pertenencia. a cada nivel cuantlzado. Para lograr la discretización se requiere de efectuar un escalamiento de los valores de las variables. El escalamiento puede ser uniforme (lineal) o no.

b} La normallzacl6n.- La normallzacl6n del universo discreto puede ser lineal o no.

c) Partición de los universos.- Sabemos que las variables lingüísticas pueden tomar ciertos valores representados mediante números (subconjuntos) difusos. Por ejemplo la variable humedad puede toma los valores: alta, media y baja, como se muestra en la figura 2.3. Lo anterior Implica que la partición difusa de los universos esté. determina por et número de subconjuntos difusos en cada universo. El número de términos (subconjuntos difusos) influye en la calidad del control: si aumenta el número de términos la calidad también aumenta,

d) Funciones de pertenencia.- Pueden definirse numéricamente o utilizando una función. La definición numérica relaciona cada elemento del universo con un grado de pertenencia al subconjunto difuso correspondiente. Esto se puede representar mediante una tabla; en la figura 2.6 se muestra un subconjunto difuso asl definido. La definición funcional se da cuando esta relación se implementa a través de una función analítica. Las formas típicas de los subconjuntos difusos así definidos pueden verse en la figura 2.5.

> u µ(ul µ(u) -0.5 o.os ... -0.3 0.30  $-0.1$  0.70  $\left\{0.8\right\}$ 0.0 1.00  $(0.6)$ 0.2 0.70  $\frac{1}{10}$  0.1  $0.4$ 0.4 0.55  $\bullet$   $\downarrow$   $\downarrow$   $\downarrow$ 0.6 0.30  $\begin{array}{ccc} & 1 & 1 & 0.2 \\ & 0.2 & 0 & 0.30 \end{array}$ 1 0.7 0.20 -0.4 -o.z o 0.2 o •• ... u

Figura 2.6.

e) Completitud. - Esta propiedad Jndica que el algoritmo debe ser capaz de inferir una acción de control correcta para cada estado del proceso.

3) BASE DE REGLAS

La estrategia de control, derivada de la experiencia, se expresa mediante el uso de algoritmos difusos. Las reglas de control que forman el algoritmo difuso pueden definirse usando los siguientes criterios:

a) Selección de las variables. - Las variables de entrada se selecclonan basandose en la experiencia y en conocimientos en ingeniería de control. Generalmente se usan como variables el error, el cambio (derivada) del error, etc.

b) Origen y obtención de las reglas de control.- Hay cuatro fuentes de obtención de las reglas de control:

b,1) La experiencia y los conocimientos en lngenlerfa de control. Es la más usual, las referencias (8), [10], [12], muestran ejemplos detallados de ésta técnica.

b.2) La observación de Jas acciones de control de operadores humanos UoJ."

b.3) El modelo difuso del proceso, consultar referencias (2), (3).

b.4) Dando al control la capacidad de construir sus propias reglas. En este caso se tendría un controlador auto organizado. Como un ejemplo de ésta t&:nlea puede consultarse Ja referencia (SJ.

e) JustffJcacl6n de las reglas de control difuso.- Básicamente, las reglas se pueden generar a través de dos tipos de métodos.

e.U El primero es heurfstfco y se apoya en la experiencia y el análisis del comportamiento del sistema. Es el método más utIJizado en el diseno de los CLO, ya que se Implementa de manera natural y sencllla a partir del conocimiento cualitativo del proceso. En su depuración es de mucha ayuda

tener nociones de ingeniería de control. En (8), 191, IIOJ, (12), 1151, 1161 se reportan varios ejemplos exitosos en los cuales se usó este método.

c.2) El segundo es determinfstlco, es decir que a partir del estudio de sistema, se formulan y definen Jos parámetros y la estructura de las reglas de control difuso. Este método es laborioso y aún está siendo Investigado. En la referencia (2) se listan algunas de las aplicaciones llevadas acabo con el uso de este m6todo.

d) Tipos de reglas de control difuso.- Existen dos tipos de reglas de control difuso: de evaluación de estado y de evaluación de objeto.

d.l) Reglas de evaluacl6n de estado.- Las usan la mayoría de los CLD, se expresan en forma de enunciados condicionales difusos cuya estructura general es, para un sistema de multiples entradas y una sallda:

R1: SI  $x$  es  $A_1, \ldots, y$  w es  $B_1$  ENTONCES  $z$  es  $C_1$ R2: SI x es A2,..., y w es B2 ENTONCES z es C2 Rn: SI x es An,.... y w es Bn ENTONCES z es Cn

donde x,...,w, son variables lingüísticas de entrada, z es la variable lingüística de salida, y A1, ... B1, y C1 son respectivamente, los valores que toman cada una de esas variables. Como su nombre lo Indica, este conjunto de reglas evalúa el estado actual del sistema para posteriormente obtener, mediante los mecanismos de Inferencia difusa, una salida de control basada en esa evaluación.

d.2) Reglas de evaluación de objeto.- Este tipo de reglas Involucra la evaluación del estado actual así como del resultado de la acción de control. La regla de control más apropiada se ellgc mediante resultados de predicción correspondientes a cada comando de control. Estos resultados de predicci6n son índices de cumplimiento de los objetivos de control.

e) Propiedades de consistencia, lnteractlvldad y completitud.

e.1) Consistencia.- Implica que las reglas de control deben ser examinadas para evitar la posibilidad de contradicción entre ellas.

e.Z) lnteractlvldad.- Es un índice de la redundancia que pudiera haber entre las reglas. La Interacción de las reglas de control es un problema complejo y que aún está siendo investigado.

e.3) Completitud.- La base de reglas debe ser tal que para cada estado del proceso se genere una acción de control adecuada.

### 4) LÓGICA DE DECISIONES

Sirve para simular la toma de decisiones de manera semejante a como lo haría un ser humano. Para expresar el algoritmo de control en términos de operaciones con subconjuntos difusos se emplean Jos conceptos de relación difusa, producto cartesiano de subconjuntos difusos y la regla composicional de Inferencia ((1), [ZJ, (3)),

Las reglas de control difuso empleadas en el algoritmo de control se pueden representar por medio de relaciones difusas. En términos generales una relación difusa establece una correspondencia entre Jos valores de una variable x de un universo X con los valores de una variable w en el universo W. Lo anterior se puede representar como:

$$
R = \int_{X \times W} \mu(x, w) / (x, w), \quad x \in X, w \in W
$$
  
 
$$
X \times W
$$

La función de Implicación puede tomar varias formas y la selección de la misma depende de muchos factores. Actualmente se conocen alrededor de 40 funciones de Implicación. En (3) se describen dos de estas funciones y se listan las funciones de Implicación más usadas en los CLD.

Ahora, en una implicación difusa del tipo: SI x es A y w es B ENTONCES z ~s C, el conectivo y generalmente se representa como un producto cartesiano (3). El producto cartesiano se define como:

### $\mu$ AxB(x,w) = m(n( $\mu$ A(x), $\mu$ B(w))

La regla composlclonal de Inferencia es la que nos permite obtener la decisión de salida a partir de la representación de las reglas de control en términos de lógica difusa. SI se tiene una relación R en UxV, y x es un subconjunto de U, entonces el subconjunto w inducido por x en V está dado por:

#### $w = x \cdot R$

donde x o R es la composición de x y R. Este operador composiclonal puede representarse de varias formas, las más comunes se Incluyen en 131.

#### 5) ESTRATEGIAS DE DEFUZIFICACION

consiste en un mapeo de tos valores de salida del algoritmo difuso a valores de salida no difusos aplicables al sistema bajo control. No existe una estrategia de defuzlflcaclón Wdca, y por lo tanto la selección de la misma la determinan las necesidades del control y la capacidad del mismo. En los GLD recientemente desarrollados las estrategias más usadas son: el criterio del máximo, el promedio del máximo y el método del centro de áreas. En seguida se hace una breve descrlpcl6n de cada uno de ellos.

a) Método del criterio máxlmo.- Da como resultado el punto en el cual la distribución de posibilidades de la acción de control alcanza el valor máximo.

b) Método del promedio del máximo.- Esta estrategia genera una acción de control la cual es el promedio de todas las acciones de control cuyos grados de pertenencia alcanzan el máximo valor.

el Método del centro de áreas.- Es ampliamente usado, {4), {7), {8) y {9). se calcula el centro de gravedad de la dlstrlbucl6n de las salidas del control difuso para obtener la acción de control para el sistema.

### *III SIMULACION DEL CLD PARA UN MOTOR* DE *CD*

#### 3.1 INTRODUCCION

La simulación se llevó a cabo con el objeto de ajustar los parámetros del CLD y evaluar su desempeño ante diversas entradas de prueba antes de realizar la lmplementacl6n real.

El contenido del capítulo se esboza de la siguiente forma. En la sección 3.2 se obtiene la descripción entrada-salida del motor de DC la cual es necesaria para la simulación. En la sección 3.3 se exponen las características generales del paquete de simulación Slmnon. La sección 3.4 Incluye la descripción del sistema completo representado en Slmnon y el proceso de diseño del CLD. En 3.5 se presentan los resultados de la slmulación del CLD. Finalmente, dado que los controles más populares con los PID, en las secciones 3.6 y 3.7 se incluye la simulación de uno de ellos y se compara su comportamiento con el del CLD.

#### 3.Z MODELO PARA LA SIMULACIÓN DEL MOTOR

El motor a controlar (motor-tacogenerador MT15OF), forma parte del Servo Sistema Modular MSlSO de Feedback (SSM) el cual está diseftado para uso en experimentos con sistemas de lazo cerrado [22}, [231 y [24). Desde el punto de vista de control nos Interesan dos variables del motor, la posición y la velocidad angular. Para gobernarlas existen dos estrategias de control que son:

a) Control de Campo.- Se caracteriza por emplear un voltaje de campo variante. El voltaje en el rotor o inducido es constante así como la corriente que le circula.

b) Control de Inducido.- Se logra haciendo circular una corriente de campo constante, conectando el campo a una fuente constante de voltaje. La salida de lnter6s del motor se controlan variando el voltaje en el Inducido.

SI se controla por Inducido, al apllcar un voltaje el motor empieza a girar, produciéndose una fuerza contra-electromotriz (fcem) en dicha armadura producto de la lnducc16n al moverse el Inducido dentro de un campo magn6tlco. Dicha fcem comienza a crecer opon16ndose al voltaje apllcado en el Inducido. Así, la corriente del inducido es proporcional a la diferencia entre el voltaje aplicado a la armadura y la fcem producida, y es do tal magnitud quo el par generado equilibra al par de carga. Aumentando la carga, disminuye la velocidad y la demanda de corriente en el inducido aumenta, así como el par del motor. El comportamiento anterior se muestra en la siguiente figura junto con el diagrama de un motor controlado con el inducido. En dicha figura tambl6n se puede apreciar que se necesita cierto voltaje de arranque para poder vencer la frlcclón que hay entre las escobillas y el rotor.

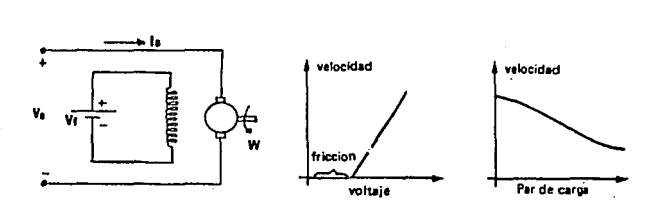

Figura 3.1, Características del motor controlado por inducido.

Controlando ahora por campo, la fcem producida tiene menor influencia en la corriente, por lo que 6sta y el par dependen de manera más directa del voltaje aplicado. Es decir que para una variación pequeña en el voltaje de entrada (Va), se producirá una variación grande en la corriente (la), el par (T), y por tanto en la velocidad (w). Por otro lado, el aumentar la carga ocasiona que la velocidad del motor decrezca rápidamente. Dicho comportamiento se puede apreciar en la figura 3.2.

Dadas las características del control por inducido, se optó por utilizar

dicha técnica para controlar el motor.

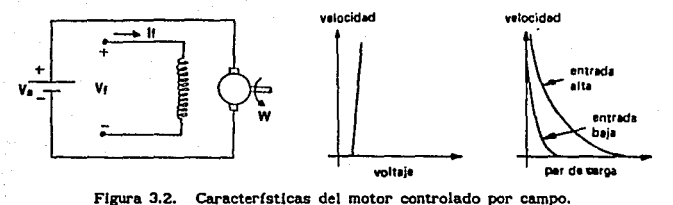

Figura 3.2. Características del motor controlado por campo.

A contlnuac16n se obtienen el modelo del motor controlado por Inducido, el cual se emplea en la siguiente sección. Definiendo los siguientes parámetros del motor (ver figura 3.1):

Ra -resistencia del Inducido.

L<sub>a</sub> =inductancia del inducido.

i\_=corriente del inducido.

Ir-corriente del campo.

E\_=tensión en la armadura.

0=desplazamiento angular del eje del motor.

T=par desarrollado por el motor.

J-rnomento de Inercia equivalente del motor y carga referido al eje del motor. b-coefJclente de frlccl6n viscosa equivalente del motor y carga referido al eje del motor.

El par T desarrollado por el motor es proporcional al producto de la corriente del inducido la y al flujo del entrehierro  $\phi$  que a su vez es proporcional al producto de la corriente del campo lr

$$
\phi = K_f I_f \tag{3.1}
$$

donde Kr es una constante, por lo que el par puede ser

$$
T^{\mu}K_f i_f K_l i_a \tag{3.2}
$$

donde K, es una constante.

En el motor controlado en el inducido la corriente de campo se mantiene constante de manera que el flujo también lo es y el par se hace proporcional a la corriente del inducido:

$$
T = K i_a \tag{3.3}
$$

donde K es una constante del par motor. Cuando el inducido rota en 61 aparece una tensión proporcional a  $\phi\Theta'$  por lo que si el flujo es constante la tensión inducida es

$$
E_p = K_p \theta'
$$
 (3.4)

donde Kb es una constante de fuerza contraelectromotrlz.

Por medio de la tensión de la armadura Ea, se controla la velocidad del motor de DC. Ésta es producida por una fuente de energía que puede modelarse como un generador. De aquí

$$
L_a i_a^{\dagger} + R_a i_a^{\dagger} + E_b^{\dagger} = E_a \tag{3.5}
$$

La ecuación de movlmlento en el motor es

$$
J\theta^* + b\theta' = T = Ki \tag{3.6}
$$

Suponiendo todas las condiciones lnclales nulas y llevando al dominio de Laplace las tres últimas ecuaciones

$$
K_h s \theta(s) = E_h(s) \tag{3.7}
$$

$$
(L_g s + R_g)I_g(s) + E_b(s) = E_g(s)
$$
 (3.8)

$$
(3.9)
$$

Haciendo a Ea(s) la entrada y a 9(s) la sallda la función de transferencia del sistema es:

$$
\theta(s)/E_a(s) = K/s[L_a^{\text{Js}} + (L_a^{\text{b+R}}a^{\text{J})s + R_a^{\text{b+KK}}b]
$$
 (3.10)

La inductancia en el circuito del inducido generalmente es pequeña y se puede despreciar. SI además definimos:

 $K_m=K/(R_a b+KK_b)$ =cte. de gananc la del motor (3.11)

 $T_m = R_B J / (R_B b + KK_b)$ =cte. de tiempo del motor (3.12)

por lo que

$$
\theta(s)/E_g(s) = K \int_{\Omega} s(T \xi_1^{\pm 1})
$$
 (3.13)

sl reordenamos

$$
\theta(s)/E_{\alpha}(s) = (K_{\alpha} \int_{\Omega} K) g(s+i\mathcal{F}T) \Big|_{\Omega} \tag{3.14}
$$

y definimos  $K_nT_mK$ ,  $1/T_{ma}$ , tendremos finalmente que

$$
\Theta(s)/E(s)=K/s(s+a) \tag{3.15}
$$

#### 3.3 PAQUETE DE SJMULAClON SlMNON

Para llevar a cabo la simulación se utilizó el paquete Símnon versión 2.11 {21). Este paquete permite manejar tres tipos de sistemas: continuos, discretos y de conexión. Un sistema continuo se describe a través de ecuaciones diferenciales y algebraicas, y un sistema discreto mediante ecuaciones en diferencias y algebraicas. EL sistema de conexión conecta las salidas y entradas de los sistemas continuos y discretos.

Ahora bien, el CLD se Implementa mediante un algoritmo de control difuso y no mediante ecuaciones en diferencia. No obstante lo anterior, en el lenguaje del Slmnon se pueden declarar enunciados condicionales, los cuales son la base de ese tipo de algoritmos.

Con los recursos arriba descritos se puede simular el comportamiento del sistema: motor (sistema continuo), CLD (sistema discreto) e Interfaz (sistema de conexión). El Simnon permite además variar múltiples parámetros del sistema sln necesidad de programación extra.

## 3.4 DlSEflo DEL CLD Y DESCRIPCIÓN DEL SISTEMA

La retacl6n que hay entre los elementos del sistema se muestra en la figura 3.3. La figura muestra el planteamiento que se hizo del sistema para fines de simulación. En esta etapa se definieron de manera general los parámetros del CLD real, es decir se seleccionaron las variables de control. se definieron las particiones de los universos. las reglas de control y lóglca de decisiones.

La slmulacl6n se logra definiendo el sistema continuo MOTOR, el discreto CLD y el de conexión CONECTA. El sistema MOTOR es la representación por medio de las ecuaciones de estado del motor MTlSOF. La estrategia de control, el a..o, se representa a través de lnstrucioncs condicionales difusas y de asignación escritas en el lenguaje del Simnon. El sistema de conexión CONECTA, es necesario para que los dos sistemas anteriores puedan Interactuar. En el ap6ndlce A se muestra un listado de estos programas. A continuación se describen cada uno de los sistemas.

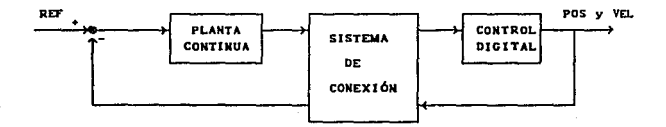

Figura 3.3. Diagrama de bloques del sistema simulado.

1l MOTOR.- A partir de la función de transferencia, ecuación (3.15) con xl-poslc16n y x2avelocldad, se puede representar el motor como un sistema en variables de estado:

$$
\begin{bmatrix} x_1 \\ x_2 \\ x_3 \end{bmatrix} = \begin{bmatrix} 0 & 1 \\ 0 & -a \end{bmatrix} \begin{bmatrix} x_1 \\ x_2 \\ x_3 \end{bmatrix} + \begin{bmatrix} 0 \\ k \end{bmatrix} u \qquad (3.16)
$$

 $y=[1 \t0][x_1 \t x_2]'$  (3.16')

El valor de las constantes a y K se obtiene a través de mediciones experimentales de la velocidad contra el voltaje de inducido. Para este motor · el valor de K es 40 y el de a es 4. Este modelo en variables de estado es el que se se usa para representar al motor en el ambiente del Slmnon.

2) CLD.- i.a estrategia de control se basó en los conocimientos de Ingeniería de control y en la experiencia. En la figura 3.4 se muestra el diagrama de flujo del CLO y en seguida se describe como se definieron cada una de sus partes.

a) Selección de variables: se tomaron como variables de entrada al error y a la derivada del error (velocidad). Lo anterior se debe a que son las variables en las cuales se expresa la estrategia de control linguística.

b) Normalización: se tomaron como valores máximos 1 radián para el error (CE) y de 10 radianes/seg. para la velocidad (CV). Estos lfmltes se fueron ajustando durante la simulación para mejorar la respuesta del control.

c) Discretización: ya que se cuenta con un sistema de conexión que acopla las variables analógicas del motor con las digitales del control, la dlscretlzaclón de los universos se da por hecha.

d) Partición: en la definición de esta caracterfstlca son de importancia capital la capacidad de cálculo con que se cuenta y la calidad requerida en el control. Sin embargo, no hay métodos para la estimación del valor óptimo del número de términos de las variables. Tomando en cuenta lo anterior se optó por una partición medianamente densa; es decir que las variables toman los valores difusos: negativo grande (NM), negativo mediano (NM), negativo pequefto

 $(NP)$ , cero  $(CE)$ , positivo pequeño  $(PP)$ , positivo mediano  $(PM)$  y positivo grande (PG). 7 términos por cada variable. Así, se tiene una partición que permite un control adecuado sin exigir demasiados recursos de cálculo.

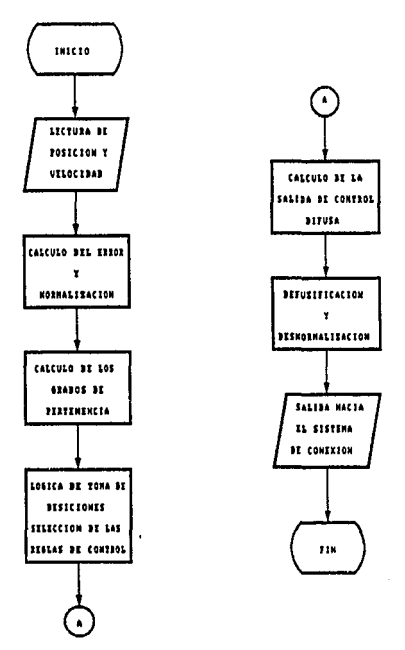

Figura 3.4. Diagrama de flujo del CLD.

e) Fuzificador: el operador de fuzificación relaciona los datos medidos con sus respectivos subconjuntos difusos. La selecclón de estas funciones está. relacionada con la Incertidumbre de las mediciones, es decir que toma en cuenta la confianza en la exactitud de las mismas así como la presencia del ruido en el sistema. As(, la forma de las funciones de pertenencia obtenidas rerleja el nivel de confianza respecto a tales mediciones. Sl por ejemplo se ellgen funciones de pertenencia trapezoidales, quiere decir que se tiene gran confianza en los valores que representan los conjuntos difusos. SI la función es como una campana de Gauss, o como un triángulo, esto Indica que se tiene un nivel de confianza menor que en el caso anterior.

Ahora bien, como el ruido es un factor Inherente a todo proceso, se decldl6 utlllzar las formas triangulares. Adicionalmente. dichas funciones de pertenencia son más fáclies de calcular que las demás. Como la discretización es autom6tlca (la da el sistema de conexl6n), las funciones de pertenencia se . definieron mediante funciones analíticas en vez de hacerlo numéricamente por medio de tablas. En la siguiente figura se muestran como quedan definidos los conjuntos difusos para el error. De manera similar se definen los conjuntos difusos de la velocidad y de la salida de control.

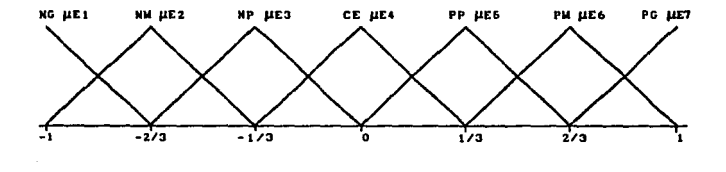

Figura 3.5. Conjuntos difusos del error.

r) Reglas de control: las reglas se deducen a partir de los conoclmlentos de ingeniería de control y de la experiencia. Se trata de reglas de evaluación de estado tales como:

SI el error es PG y la velocidad es CE ENTONCES el control es PG.

Este tipo de reglas se pueden deducir fácilmente si observamos la respuesta de un control típico a una entrada escalón. A continuación se Ilustra dlcha respuesta.

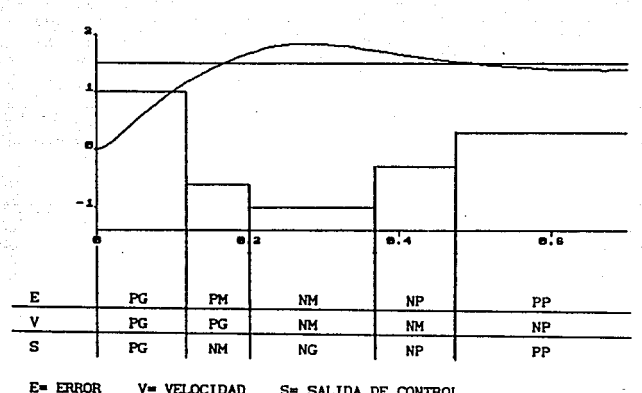

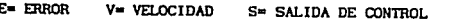

Figura 3.6. Deducción de las reglas de control.

En dicha figura se ejemplifica como se generan las reglas de control para las condiciones presentes en los primeros instantes de la respuesta y se indica aproximadamente como podría ser la salida de control. El número de reglas está determinado por los valores que pueden tomar las variables difusas, es decir está determinado por las particiones de los universos de entrada. Dado que cada variable de entrada tiene 7 términos el número de reglas posibles es de 7x7•49. Dicho conjunto de reglas puede representarse a través de una "matriz de reglas" como se indica en la figura 3.7.

g) Lógica de decisiones: se utilizó la regla de Mamdani para implementar la toma de decisiones, la deduclón de dicha regla se puede consultar en (3}. Aquí solamente se expondrá mediante un ejemplo. Supóngase que se tiene un error de 0.4 y una velocidad de O (ver figura 3.8). Un error de 0.4 pertenece a los conjuntos PP y PM, y una velocidad de O pertenece a los conjuntos CE y PP. El grado de pertenencia a cada uno de estos conjuntos está indicado en la figura 3.8. Las reglas que son apllcables en este caso se obtienen de la matriz de reglas del Inciso f.

Figura 3.7. Matriz de reglas.

Et antecedente de una regla de control se representa mediante el producto cartesiano de las variables de entrada. Es decir el mínimo de los grados de pertenencia del error y la velocidad. El resultado Inferido en cada regla es la Intersección del valor anterior con el conjunto difuso de salida. Finalmente la salida de control difusa es la unión de los resultados inferidos a partir de las reglas de control aplicables (ver figura 3.9). Se eligió este método ya que la experiencia en el diseno de CLDs muestra que es de los más fáciles de Implementar y además es lo suficientemente exacto para los requerlmentos del sistema. En las referencias (8), (9), reportan resultados exitosos, que utilizaron este tipo de razonamiento difuso.

h) Defuzlflcaclón: se Implementó con el método del centro de áreas. De manera general el centro de gravedad CCGN) se calcula mediante Ja siguiente fórmula:

$$
CGR = \sum_{i=1}^{n} (\mu_{z}(u_{i}) \times u_{i}) / (\sum_{i=1}^{n} \mu_{z}(u_{i}))
$$

donde n es el número de niveles de cuantización del universo de salida y uz es una función de pertenencia de la salida resultante.

A continuación se aplica dicho método utllfzando los resultados del ejemplo desarrollado en el Inciso anterior. Para el ejemplo citado la salida defuzificada es (ver figura 3.9):

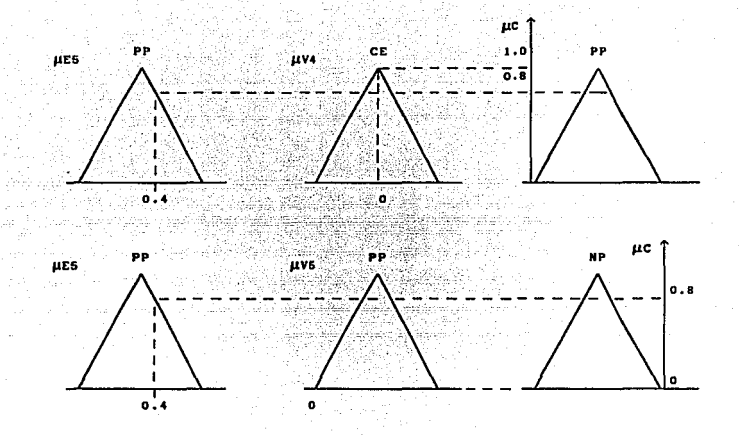

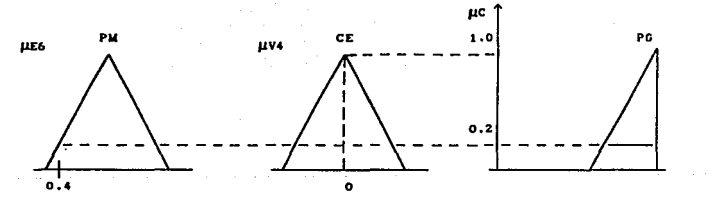

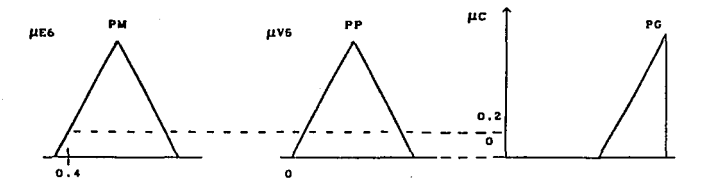

Figura 3.8. Regla de Mamdanl para la Inferencia difusa.

#### CGN= MIXM2/(A1 + A2)=  $(0.106)x(0.051)/(0.32 + 0.06) = 0.41$

Como se aclaró en el capítulo II el método del centro de áreas es el más empleado en los CLD actuales. Lo anterior se debe a que ha dado mejores resultados que los otros m6todos descritos en dicho capítulo, para una discución más amplia reflerase a [3].

Despu6s de obtener una salida de control no difusa, se le multiplica por un factor de desnormallzacl6n para obtener la scf\al de control aplicable al motor. Primeramente se usó el valor de Ja constante de normalización del error CE, para desnormalizar la respuesta del control, y después se aplicaron otras constantes,

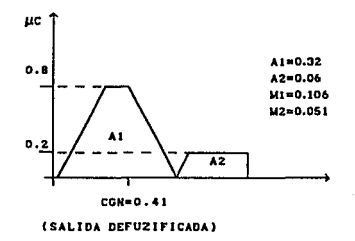

Figura 3.9. Método del centro de áreas.

3) SIS"IBMA DE CONEXIÓN.- Aqul se definieron fas variables de salida del sistema MOTOR, como variables de entrada al sistema CLD. La salida de CLO se definió como entrada al sistema MOTOR. Es decir que este sistema modela las Interfaces de conexión reales que debe haber entre los otros dos.
#### 3,5 RESULTADOS DE LA SIMULACIÓN DEL CLD.

Las primeras simulaciones se hicieron a fin de ajustar los parámetros del control. Para lo cual se usó como entrada un escalón, primeramente con una matriz de decisión se ajustaban las constantes de normalización hasta obtener la mejor respuesta. Despu6s se ajustaba la matriz de decisión para tratar de mejorar esa respuesta, y se tenían que volver a ajustar las constantes de normalización.

En la figura 3.10 se muestra como cambia la respuesta al variar la constante de normalización del error (CE). Al aumentar esta constante el tiempo de asentamiento y el sobrepaso se reducen, pero aumenta un poco el error de estado estacionarlo.

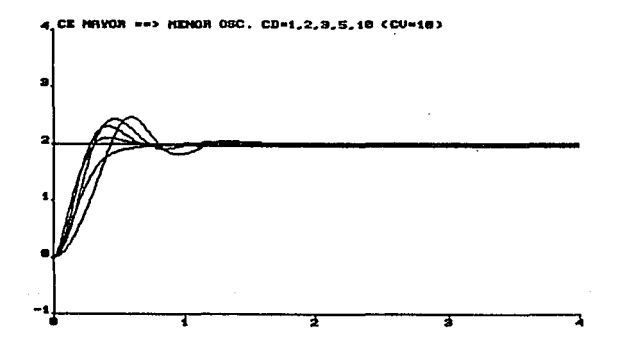

Figura 3.10 Influencia de la CE en la respuesta del CLD.

En la figura 3.11 se presentan los resultados obtenidos al modificar el valor de la constante de normalización de Ja velocidad (CV). Al aumentar de valor el control actúa más rápidamente, pero como en el caso anterior el error de estado estacionarlo aumenta.

Los valores finales de las constantes de normalización son: 10 para el

error, 100 para la velocidad, y 0.5 para la salida de control en el caso del escalón unitario; en el caso de la rampa y de la senoide fueron de 1, 2000, y 3. respectivamente.

Los cambios en la matriz de reglas influyen en el comportamiento global del sistema. es decir en su rapidez y amortiguamiento, pero lo más significativo es su influencia en la estabilidad del mismo. Es decir que la matriz de decisiones debe estar diseñada de manera que para cualquier estado posible del sistema, se asegure que el control producirá una salida de control adecuada. La matriz final es la que se muestra en la figura 3.7.

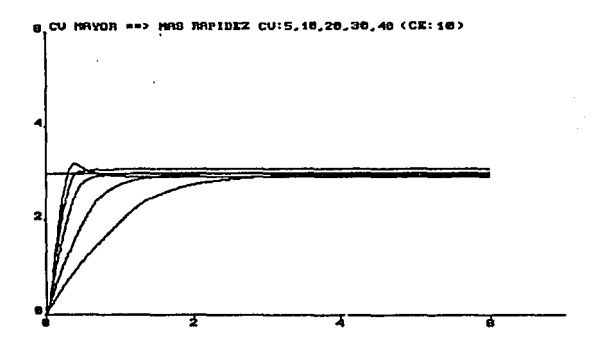

Figura 3.11 Influencia de la CV en la respuesta del CLD.

También se simuló el comportamiento del control ante entradas rampa y senoidal. Se efectuaron estas simulaciones con los parámetros ajustados de la respuesta a escalón. Los resultados finales para los tres tipos de entrada, se muestran en la figura 3.12. La evaluación (comparativa) del comportamiento del CLD se hará hasta después de presentar la respuesta del PID a dichas entradas.

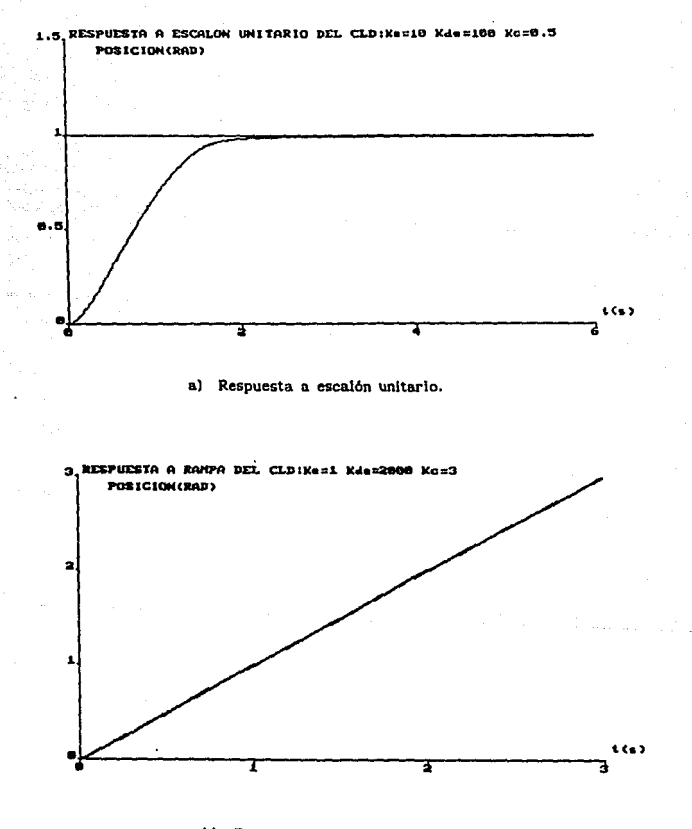

b) Respuesta a rampa, m =1.

Figura 3.12 Respuesta del CLD

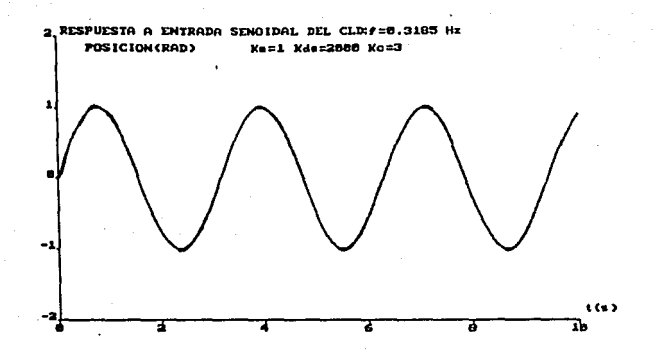

c) Respuesta a entrada senoidal, amplitud=1.

Figura 3.12 Respuesta del CLD

### 3.6 SIMULACIÓN DE UN PID

Para simular el PID se tiene que representar en variables de estado todo el sistema. El control se sintonizó mediante prueba y error. Para sintonizar el control la función de transferencia del motor y del PID se modeló de la siguiente forma: recordando que no es conveniente usar una acción derivativa pura, pues cambios repentinos de la señal provocan salidas muy bruscas; se estructuró al PID y a la planta de manera que el error do posición y la acción derivativa quedarán separados. En general, si se Incluye al error en la acción derivativa se tiene que:

$$
\mathsf{c} \mathsf{w} \mathsf{r} \mathsf{-} \mathsf{y} \qquad \mathsf{w} \mathsf{w} \mathsf{w} \mathsf{w} \mathsf{w} \mathsf{y}
$$

donde: e=error, r=referencia, y=salida. Al separar al error, como se muestra en la figura 3.13 el error es:

Lo que se hace es separar la acción integral del resto de la planta y poner una realimentación positiva interna con ganancia Kv para poder alterar la ganancia de la acción derivativa y así obtener sus parámetros más fácilmente.

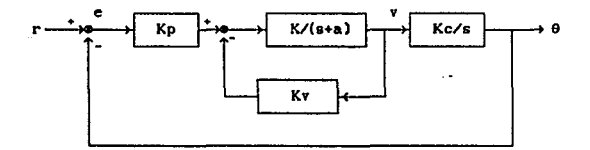

Figura 3.13 Modelo del PID usado en la simulación.

Como en el caso del CLD, las constantes se ajustaron usando como entrada un escalón. Los valores obtenidos fueron: Kp=2, Kc=3 y Kv=0.5. Los resultados de la simulación se muestran en la figura 3.14.

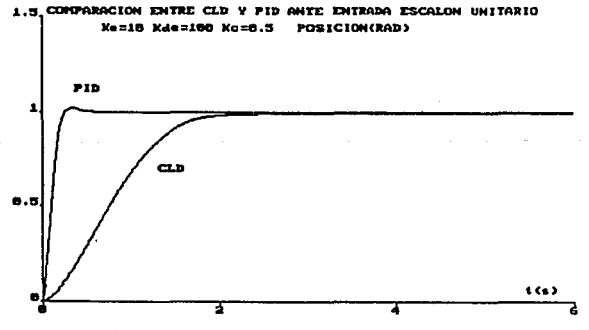

a) Respuesta a entrada escalón unitario.

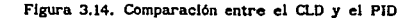

 $^{37}$ 

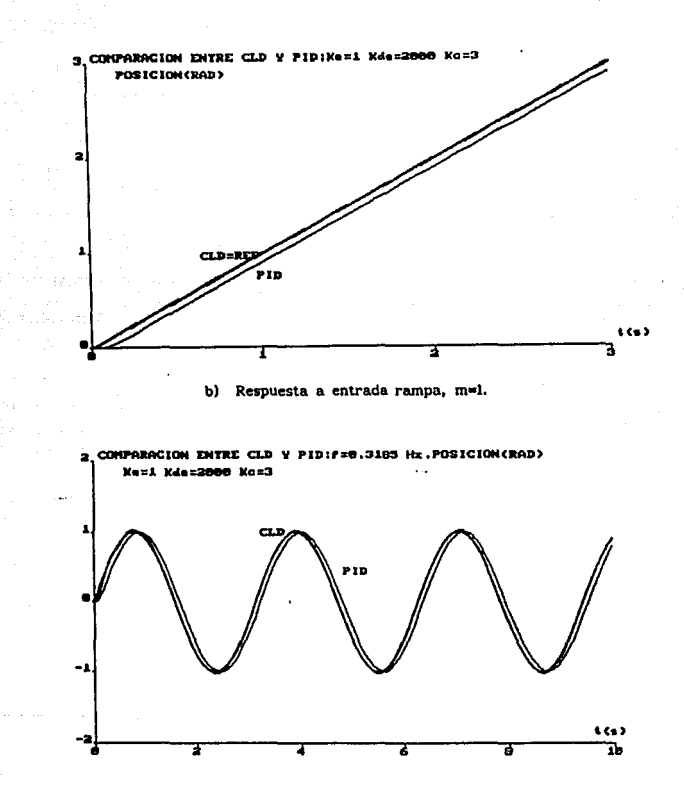

c) Respuesta a entrada senoidal, amplitud=1.

Figura 3.14. Comparación entre el CLD y el PID

#### 3.7 CONCLUSIONES

La etapa de dlsef\o del CLO fue más bien sencllla, ya que este tipo de control se basa en el uso de reglas llgU!stlcas y no en modelos matemáticos. Por las razones anteriores la programación también es rápida y el tiempo de ejecución es menor que el de un PID ya que no requiere de muchos cálculos. La obtención de las reglas es rápida aunque el ajuste de Ja matriz de decisión y de las constantes de normalización es más tardado.

1) Respuesta a escalón.- Como se puede apreciar en la gráfica mostrada, el PID resulta ser más rápido que el CLD con una constante de tiempo de O.Is, mientras que la del CLD es de 0.9s. Nótese el sobrepaso casí nulo del PID y un error en estado estable casi nulo del CLD, ocasionado por los parámetros de sintonía y probablemente por la zona muerta en el algoritmo del CLD. En este caso Ke=IO, Kde=lOO y Kc=0.5. Es obvia la superJorldad del PID contra el CLD para esta planta.

2) Respuesta a entrada rampa.- A diferencia con el caso anterior se nota el excelente seguimiento del CLO a la referencia tipo rampa. Como se puede observar el PID presenta un error en estado estable además de un pequeño tiempo muerto. normalización. Se muestran también los valores de las constantes de

3) Respuesta a entrada senoldal.- De !gual modo al caso anterior es notable el buen desempeño del CLD ante la senoide, no así para el caso del PID. el cual presenta un pequeño error respecto a dicha referencia. La frecuencia elegida fue de 0.3185 Hz, valor medio entre tos extremos de cero y 0.637 Hz (4 rad/s), frecuencia que corresponde al polo no nulo, estable de lazo abierto del motor, y a partir del cual, las entradas con frecuencias superiores comenzarán a distorsionarse (defasándose y atenuándose) hasta nuliflcarse por completo cuando se Incremente demasiado la frecuencia (alrededor de los 10 Hz).

Resumiendo, se puede decir que si bien el descmpeffo del CLD no es tan bueno como el del PID (en el escalón del caso estudiado), su utilización como una técnica alternativa de control es bastante aceptable. Además, se sabe de

experiencias desarrolladas por investigadores que el CLO es capaz de mostrar un mejor comportamiento que otros controladores especialmente en sistemas que contienen no linealidades, (IO], (SJ, (12].

## *IV IMPLEMENTACIÓN DEL CLD*

#### 4.1 INTRODUCCIÓN

En el presente capítulo se describen los componentes utilizados para la 1.mplementacl6n del control y los resultados obtenidos. De manera general, la configuración del sistema se basó en el modelo utilizado para la simulación. Ahora bien, las interfaces se desarrollaren por completo en esta etapa ya que como se aclaró antes, 6stas no fueron necesarias para la simulación.

El capítulo se compone de las siguientes secciones: en 4.2 se describe el sistema completo y se presente su diagrama de bloques, en la sección 4.3 se describen las interfaces empleadas y como se diseñaron, las características més sobresalientes del MC68HCU y de la tarjeta de evaluación se describen en 4.4, en la sección 4.5 se exptlca el programa en lenguaje ensamblador que realiza el algoritmo de control, finalmente en la sección 4.6. se muestran los resultados de la implementación.

### 4.2 DESCRIPCIÓN DEL SISTEMA

La implementación del CLD se basó en el uso del microcontrolador MC68HC11 de Motorola. Para el desarrollo e implementación del control se utilizaron: la fuente de alimentaclón y algunas unidades del Servo Sistema Modular MSlSO (SSM), para obtener y acoplar las señales de las distintas partes que constituyen el sistema, una tarjeta de interfaces para adecuar las señales de entrada y salida del control, la tarjeta M68HCllEVB (EVB) para Implementar el CLD, y una computadora para comunicarse con la EVB a fin de desan-ollar y depurar el algoritmo de control. Además se utilizó un generador de funciones para obtener distintas seriales de referencia para el control, además de circuitos de acondlclonamlento. En la figura 4.1 se presenta un diagrama a bloques del sistema.

El error de posición y la velocidad son las señales empleadas para conocer el estado de la planta. Estas señales se acondicionan para poder ser procesadas por el alaorltmo dlruso de control. Y a su vez la sallda de control del algoritmo se acondiciona a fin de obtener una señal capaz de actuar sobre el inducido del motor.

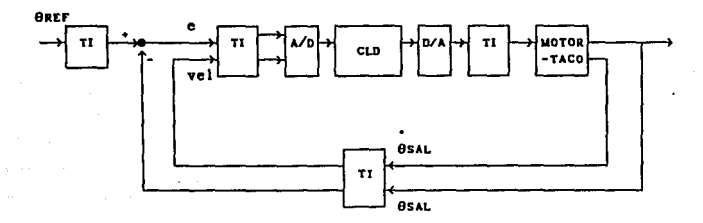

Figura 4.1. Diagrama de bloques del sistema (TI=tar jota de interfaces). En seguida se describe el runclonamlento de cada las partes del sistema.

## 4,3 TARJETA DE INTERFACES

En este punto también se incluirán los sensores y circuitos externos asociados a esta tarjeta.

a) Interfaz de entrada.- Este circuito adecóa los niveles de voltaje que se obtienen de los sensores a los límites permitidos por la tarjeta de control. La posición se sensa a través de un potenciómetro (unidad OPI50K) acoplado perpendicularmente, mediante un mecanismo reductor, al eje del motor. La relación de reducción es de 30 a 1. El potenciómetro se polariza con ±15V de manera que para 360 grados se tiene +lSV y para O grados -lSV. La referencia se obtiene igualmente, de un potenciómetro (unidad IPlSOH) polarizado con ±15V. La señal de posición BREF, se resta de la referencia 9SAL, para obtener la señal de error e. Esto se logra mediante el uso de la unidad OA ISOA del SSM, que es un amplificador operacional (AO) de ganancia  $-1.$  En la figura 4.2a se representa este arregio.

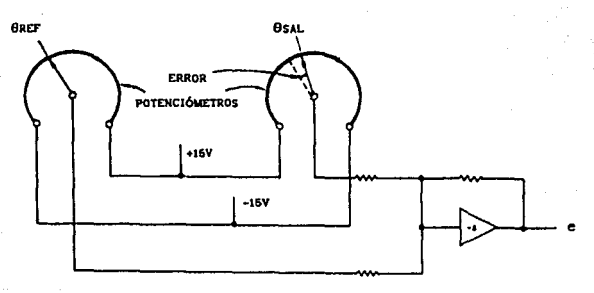

a) Arreglo para obtener la señal de error.

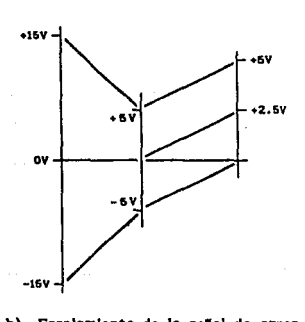

b) Escalamiento de la señal de error.

## Figura 4.Z

Los voltajes de entrada recomendados para el convertidor analógico digital (CAD) del M68HCll no deben exceder el rango de OV a +SV. En la figura 4.2b se indican las operaciones que se realizaron sobre la señal de error para adecuarse a tal requlslto. Dicha serial se mapea del rango de ±lSV al rango de ±SV y finalmente de éste al rango de OV a +SV. Estas dos operaciones se hacen con dos amplificadores operacionales, el primero tiene una ganancia de -1/3 y el segundo, con ganancia de -1/2, suma un voltaje de -5V a este resultado. Estos operacionales pertenecen al circuito Integrado 3 (CJ-3) Tt.084 que es parte de la Interfaz de entrada.

La seftal de velocidad OsAL, se toma del tacogenerador acoplado al motor (unidad MTISOF). Esta señal también tiene que adecuarse al rango de entrada del CAD del HCU. Dado que los voltaje máximos que pueden aparecer en el tacoaenerador son cercanos a ±tSV, la seftal de velocidad se acondicionó usando un arregio similar al empleado para la señal de error de posición. Los circuitos que realizan todas las operaciones mencionadas, se muestran en el ap6ndlce E.

b) Interfaz de salida.- Se necesita para convertir la salida de control digital producida por el CLD en una seftal analógica de nivel adecuado para el manejo de los transistores que excitan la armadura del motor. Es decir se requiere primero un convertidor digital anal6glco (COA) y despu6s un circuito para ajustar esta señal de voltaje a los ±15V requeridos por los transistores que excitan el Inducido del motor. Para la etapa de potencia (transistores) se emplea la unidad SAISOD, conectada como se Indica en la figura 4.3. El motor es de bobinas de campo separadas y los dos campos están conectados de tal forma que el eje gire en un sentido para un voltaje positivo V1 y en sentido contrario para un voltaje positivo V2. Entonces, para que el motor pueda girar en cualquiera de los dos sentidos, la armadura se conecta a ambos emisores y cada bobina de campo con uno de los colectores de los transistores.

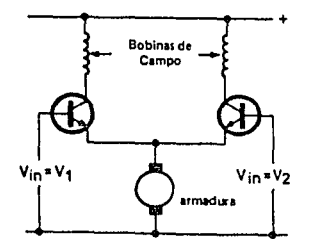

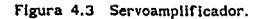

Para la conversión, se utlllzó el COA DACOSOB de 8 bits CI-1. cuyas características se muestran en el ap6ndice D. La salida obtenida del COA es una corriente proporcional al valor de entrada, por lo tanto para obtener un voltaje proporcional a esa corriente se utilizó un AO. Así, el CDA junto con un AO del Cl-2 11.082, se dlsefían para obtener una sefial de control que abarque el rango de OV a 10V. A fin de poder manejar los transistores que excitan al Inducido, hay que ajustar esos valores a un rango de  $\pm 15V$ . Esto se logra haciendo uso del segundo AO de CI-2, diseñándolo como un sumador no inversor con una ganancia de 3 y sumando -5v. En el apéndice E se muestran los clrcultos usados para efectuar dichas operaciones.

La señal de control obtenida (CG), pasa al preamplificador PAISOC del cual se obtienen ias dos sef\ales necesarias para excitar al servoampllficador SA150D. En la figura 4.4b se ejemplifica el funcionamiento del preampllflcador haciendo uso de diagramas. CUando CG es positiva, una salida es de +IV y la otra es el valor absoluto de la entrada, si CG es negativa tas salidas Intercambian su forma de operación.

#### 4.4 TARJETA DE CONTROL

Antes de detallar el funcionamiento de la tarjeta de control, se hace necesario describir someramente las características del HCll.

## MICROCONTROLADOR MC68HC11

La arquitectura del HCII incluye las funciones perliféricas más importantes en un solo circuito. En la figura 4.5 se presenta el diagrama a bloques de este microcontrolador. Los subsistemas de mayor interés para el desarrollo del presente trabajo son: la CPU, el CAD (puerto E), el puerto B (de salida), y las memorias. Los puertos de comunlcacl6n A y D se usaron para la etapa de depuración del programa y no como un recurso para el control.

El subsistema de selección de modo se utiliza para seleccionar Ja forma en que funcionará. el HCU. Existen dos modos fundamentales de operación para el HCU: el slmple y el expandido. Cada modo tiene una versión especial y una

versión normal. Los modos de operación se seleccionan por los niveles aplicados a las terminales MODA y MODB durante el reset. La mayoría de los subsistemas no son afectados por el modo de operación, excepto el subsistema de entrada-salida paralela, el cual se pierde en los modos de operación expandidos. Para el desarrollo del CLD se usó el modo de operación simple · normal, en el cual todos los recursos del HCll están dlsponlbles.

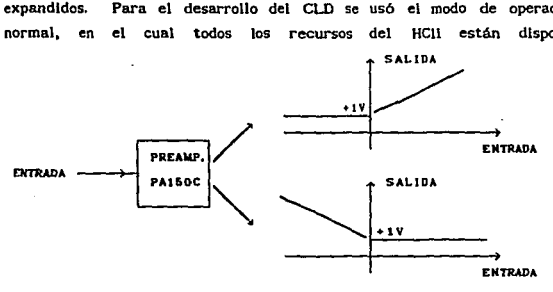

a) Características del preamplificador.

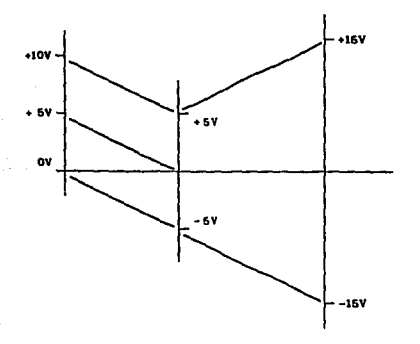

b) Operaciones que realiza la interfaz de sallda.

Figura 4.4

A contlnuacl6n se describen las caracter{stlcas mas importantes de los subsistemas de interés para la implementación del CLD.

a) Unidad central de procesamiento.- La CPU del HCU es la responsable de la ejecucl6n de todos los programas del usuario. La arquitectura de la CPU del HCU hace que todos los periféricos de entrada-salida, y localldades de memoria sean tratadas como sl fueran locaUdades en el mapa de memoria. Así, no hay instrucciones especiales para la entrada-salida que esten separadas de las que se usan para la memoria. La figura 4.6 muestra el modelo utilizado para la programación de la CPU del HCII. Estos registros son parte integral de la memoria de la CPU y no se direccionan como localidades de memoria.

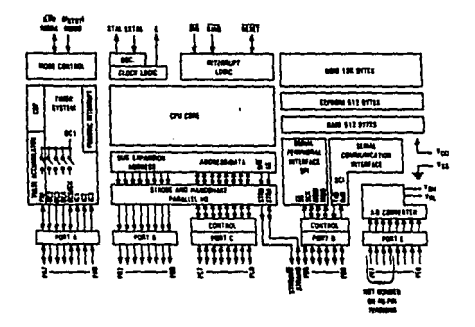

Figura 4.5 Microcontrolador HCll.

La CPU cuenta con dos acumuladores A y B de propósito general usados para almacenar temporalmente resultados de operaciones de cálculos arltméticos o de manlpulacl6n de bits. Algunas Instrucciones combinan estos dos acumuladores como si fuera uno solo de i6 bits (acumulador Dl. La CPU tiene adem~s dos registros índlce X y Y que son usados para el modo de dlrecclonamtento Indexado.

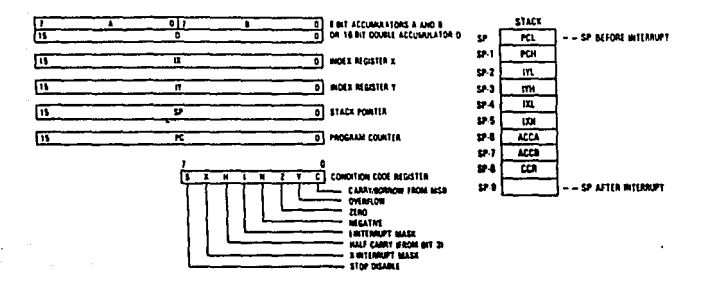

Figura 4.6. Modelo del HCli para la programación.

b) Convertidor analógico digital.- El sistema de conversión del HCl1 usa una técnica de redistribución de cargas totalmente capacitivo. Es un sistema de 8 canales. 8 bits, de aproximaciones sucesivas, La precisión del convertidor es de ±1/2 del bit menos significativo. Debido a la técnica de redistribución de cagas no se recomienda usar circuitos de protección con diodos, va que la corriente de fuga de los mismos puede afectar el funcionamiento del CAD. Por las mismas razones, no son necesarios circuitos de muestreo y retención externos. Para proteger estas entradas se recomienda colocarles en serie una resistencia de 1KΩ.

c) Puerto B.- Es un puerto unidireccional de salida. Forma parte del subsistema de entrada/salida paralela. Se tiene disponible este puerto, dado que el HCII se emplea en el modo de operación simple normal.

#### **TARJETA M68HCEVB**

La EVB es una herramienta diseñada para depurar programas en el lenguaje del HCII y evaluar el comportamiento de sistemas que incorporen el uso de dicho circuito. La EVB posee una terminal de interface que está conectada a las terminales del HC11 incluido en la tarjeta, esto permite comunicar al microcontrolador con el sistema de aplicación.

Por otra parte, también se puede establecer comunicación con una computadora a través de una terminal compatible con RS-2J2C. En consecuencia, es posible bajar a la tarjeta programas previamente ensamblados, correrlos y monitorear su desempeño. Además de lo anterior, la comunicación entre la computadora y la EVS permite ensamblar y desensamblar código en el ambiente de la tar-jeta. Las operaciones mencionadas son posibles gracias al programa monitor llamado BUFFALO (26) (Bit User Fast Friendly Aid to Logical Operation), y al programa de comunicación KERMIT [26]. El BUFFALO está Incluido en una memoria EEPROM de la EVB y el KERMIT se corre en la computadora. El diagrama completo de la EVB se anexa en el apéndice C.

La tar Jeta puede operar en los modos de depuracJ6n o de evaluacl6n (se emula el funclonamlento del HCU). El primer modo de operación se utilizó principalmente, durante Ja prlmera etapa de la lmplementaci6n. Se editaba y ensamblaba el programa en una computadora para postcrlormente cargarlo en la tarjeta y comprobar su funcionamiento. Una vez que se obtenía una versión sin errores aparentes. se empleaba el segundo modo de operación. Es decir se conectaba la interfaz de la EVB a las demás partes del sistema y se ejecutaba el algoritmo de control. De lo anterior, es evidente que el uso de Ja EVB permltJ6 acelerar bastante el proceso de Jmplementaclón del CLD.

### 4.5 DISENO DEL CLD

En esta etapa del trabajo. el diseno se llmltó casi exclusivamente a encontrar la manera más senclila de programar lo hecho durante la simulación. Es decir la programación del CAD del HCll, la programación de las subrutinas para realizar las operaciones aritméticas básicas, el establecimiento del formato de representación de los números empleados en los cálculos y en general la programación de las funciones que se usaron en las distintas partes del algoritmo.

La estructura del programa de control se divide en tan sólo tres m6dulos: fuzificación, algoritmo de control y defuzificación. Los criterios empleados para el diseño de los módulos en términos de lógica difusa, se describen en el capítulo JU. En éste punto sólo se indica como se implementaron estas etapas

con los recursos del HCI1. En el apéndice B se da el listado de todo el orograma.

The Control of

Fuzificación.- Esta parte del programa incluye la conversión analógica digital de las señales del motor y la posterior conversión de estos datos numéricos a valores difusos. Como referencia para ésta y las subsecuentes partes del programa se recomienda consultar el diagrama de flujo que se muestra en la figura 4.7.

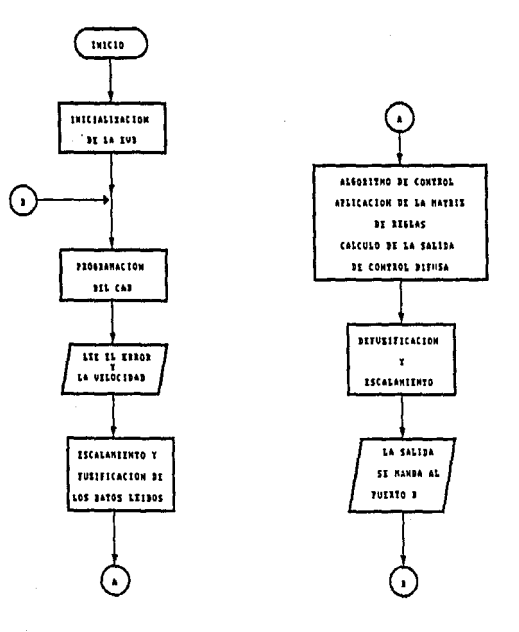

Figura 4.7. Diagrama de Flujo del CLD

La estructura del HCU permite rcallzar la conversión analógica digital de una manera bastante sencilla. Simplemente se programan los canales de conversión PE6 y PE1 {puerto E analógico), para leer el error y la velocidad respectivamente. cada uno de los datos obtenidos representa un elemento en el universo discreto correspondiente. Dado que el CAD del HCU es de 8 bits los universos de entrada, el del error y el de la velocidad, tienen 256 elementos discretos cada uno. Así, los datos de entrada ya digitalizados, 0, ..., 255, se manipulan para hacerlos corresponder a un rango de valores centralizado que va de -M a +M; el cual se constituye en el universo de entrada. De ésta manera, el rango de -lSV a +ISV queda representado en un universo de -M a +M.

containing the theory of the process of the containing and containing the pro-

Lo anterior implica que para la lmplementacl6n no se normallzaron los universos tal y como se hizo en la slmulacl6n. Esto se debió a que con valores normalizados los cálculos realizados requerían de ampliar el número de cifras significativas a fin de no perder precisión en los resultados.

Para asignar a cada uno de los elementos del universo su grado de pertenencia al conjunto difuso correspondiente, se usaron funciones de pertenencia triangulares tal y como se hizo para la simulación. Si bien se pudieron haber defínido a través de una tabla, se prefirió hacerlo mediante una función analítica para ahorrar memoria. En la figura 4.8 se muestra como quedaron definidos los universos de entrada en la versión final del programa.

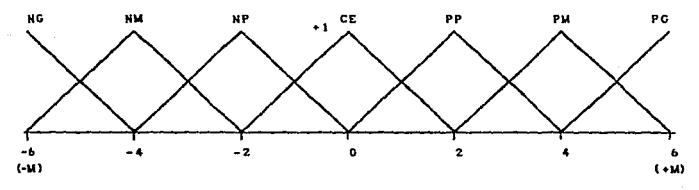

Figura 4.8. Universo de entrada del error.

Algoritmo de control.- A esta etapa le corresponden la implementación de las reglas de control difuso en el lenguaje del HCU. Esta parte del programa es, por así decirlo, una traducción del algoritmo usado en la simulación. En este caso la matriz de decisiones se Implementó como una tabla de números que se hicieron corresponder, para fines de cálculo, con los centros de las bases de las funciones de pertenencia. Aunque la slmulacl6n había arrojado como resultado una cierta matriz de reglas, para la Implementación, la matriz tuvo que ajustarse a fin de mejorar la respuesta del CLD.

Defuzlflcacl6n.- Para obtener un valor de control no difuso, simplemente se programó la fórmula del método del centro de áreas tal y como se hizo en la simulación. El valor resultante se mandó al puerto B de salida, el cual eventualmente se conecta con la Interfaz de sallda. Así, el rango de los. valores de la salida de control, de O a 255, corresponde al rango de voltajes de -ISV a +ISV.

#### 4.6 RESULTADOS

Para probar el CLD se conectó todo el sistema tal y como se muestra en la figura 4.9. La señal de referencia se aplicó primeramente con un potenciómetro, graduado tal y como et potenciómetro acoplado al motor. Después con el uso de un generador se aplicaron como señales de referencia ondas cuadradas, triangulares y senoldales.

Las pruebas se llevaron a cabo de la siguiente forma: se comunicaba la computadora a la EVB y se cargaba el programa de control. Se definían las constantes de escalamiento y se corría el programa. Durante las pruebas se observó que el motor llegaba a tener oscilaciones alrededor del punto de referencia, y aunque se ajustaban los parámetros del CLD éstas no cesaban. Lo anterior. se debe en parte al ruldo y en parte al ajuste de la etapa de potencia la cual aplica al motor un pequeño voltaje aunque no haya señal de control aplicada. Lo anterior se compensó ampliando la zona muerta en la matriz de reglas del algoritmo de control, tal y como se lndlca en el listado.

Se utlllzó la tarjeta LabMaster para obtener las mediciones de la poslclón y la referencia y el programa Grapher para graflcar estos datos.

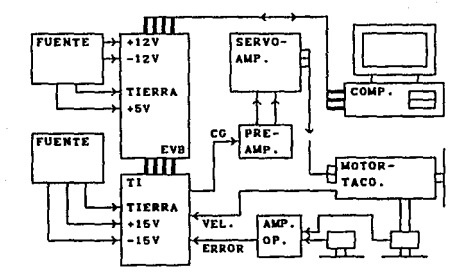

Figura 4.9. Sistema de control.

La respuesta a la entrada escalón fue la que nos permitió ajustar los parámetros del control. Mediante la observaclón de esta respuesta (tiempo de retardo. tiempo de asentamiento, el error en estado estable y el sobrepaso), se ajustaron los parámetros principales del CLD. Los primeros parámetros que se modificaron fueron las constantes de escalamiento. Como en la simulación, la influencia de estos parámetros es notoria. El tiempo de asentamiento y de retardo se ven alterados grandemente por los valores de estas constantes. La matriz de decisiones también tuvo que ajustarse para mejorar la respuesta. En este caso la tabla resultó ser uno de los factores de más influencia en la estabilidad del sistema y en la magnitud del error de estado estable.

Una vez ajustados estos parámetros, se aplicaron las señales periódicas arriba mencionadas. La respuesta a este tipo de seriales es bastante aceptable aunque observamos que si se volvían a ajustar los parámetros ésta podía mejorar.

A contlnuacl6n se muestran las gráficas obtenidas para cada uno de estos casos.

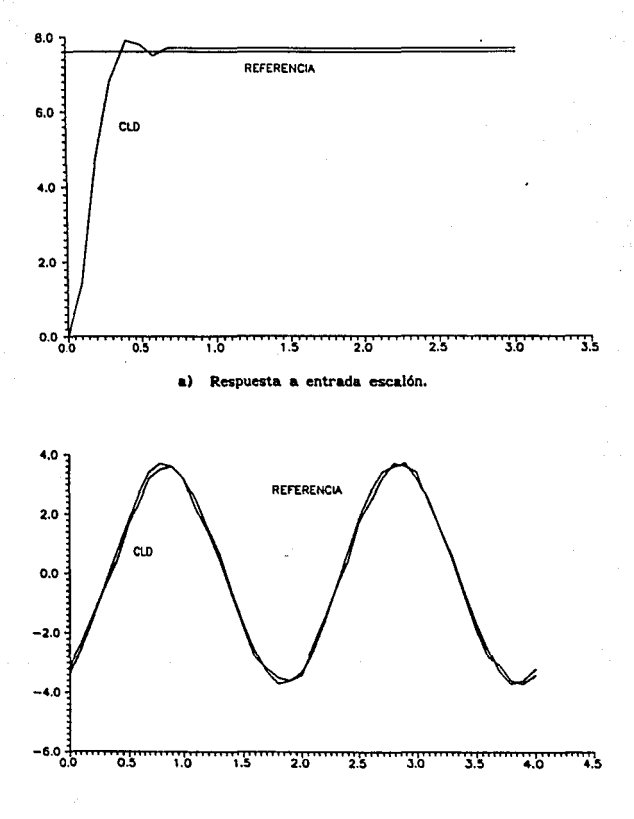

b) Respuesta a onda senoldal, f=0.5Hz.

Figura 4.10. Respuesta del CLD.

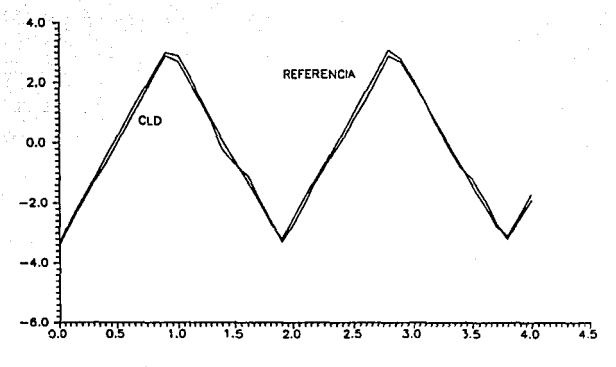

e) **Respuesta a onda triangular,** fm0.5Hz.

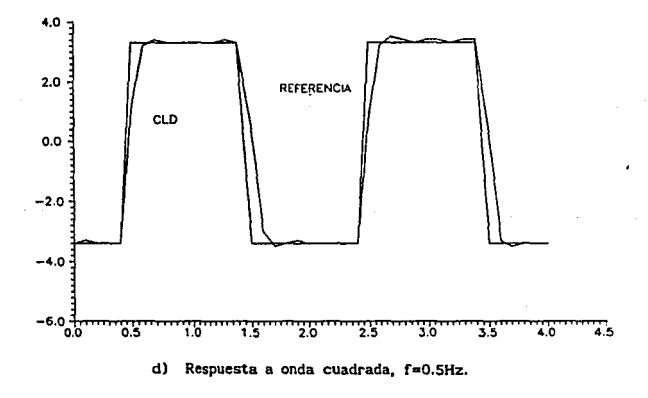

Figura 4.10. Respuesta del CLD.

#### *V CONCLUSIONES FINALES*

Como se puede observar a lo largo de este trabajo, el control difuso se presenta como una alternativa prometedora en la resolución de problemas de control. Las ventajas del control difuso radican principalmente en su sencillez y en que requiere de poco tiempo y pocos recursos para su desarrollo . e Implementación. Las características anteriores se derivan del hecho de que un CLO es capaz de representar la estrategia de control que utlllzan los seres humanos en la toma de decisiones. Esta flexibilidad lo hace muy atractivo en la resolución de problemas complejos o pobremente definidos, los cuales no ha sido posible controlar mediante otras técnicas.

El método que se usó en este trabajo para el diseño del CLD (referencias (2) y 13)), resultó ser bastante práctico y completo; adn así muchas de los criterios empleados siguen dependiendo de la experiencia del dlsef\ador.

Por otra parte, si bien la sintonización del CLD se hizo mediante prueba y error, esta tarea es posible automatizarla usando lógica difusa, en (30) se reporta un ejemplo de un sintonizador difuso de este tipo.

De las observaciones anteriores se pueden sugerir algunos temas de estudio a futuro, principalmente en lo referente a la fuzlftcaclón, a la estructura de la base de reglas, a la consistencia e interactividad de las reglas de control, a Ja desnormallzactón y a la establlldad de los CLD.

a) De la fuzlflcaclón es necesario conocer más la influencia de la normalización de Jos universos pudlendose probar normalizaciones no llneales, ya que como hemos visto la normalización afecta significativamente el comportamiento del CLD.

b) La estructura de la base de reglas está marcada por la forma en que se expresa el conoclmlento experto en tfrmlnos de lógica difusa. SI bien esto

abarca un sinnúmero de aspectos, es de interés la posibilidad de obtener no solo un conjunto de reglas sino dos o más para mejorar el comportamiento del CLD. En (9) se reporta una simulación exitosa utilizando esta Idea. Otro aspecto a explotar es la adaptabilidad de los CLD, en [8] se da un ejemplo claro de ello.

e) De la base de reglas es necesario saber si las reglas usadas son las más eficientes (interactividad) y si en realidad abarcan todas las situaciones que se le han de presentar al controlador (conslstencla). Lo anterior requiere requiere de un estudio profundo de la forma en que éstas quedan representadas mediante enunciados difusos y de Ja posterior manlpulacl6n de los mismos. Para el desarrollo del presente trabajo, la lnteractlvldad no es de tanta Importancia, pero en un sistema en el que se manejen más variables puede ser algo vital.

d) Finalmente la estabilidad de los CLD es uno de los temas de más debate e investigación. En las referencias [31], [32] y [2] se proponen criterios para el análisis de la establidad de sistemas con ciertas características. Pero, en general podemos decir que no hay una solución definitiva a este problema.

Por '1ltlmo cabe agregar que siendo el control difuso una técnica relativamente nueva, está registrando constantemente adelantos significativos en cada uno de los puntos arriba señalados. Lo anterior se refleja en la creciente utillzac16n de los CLD en la solución de los problemas de control que se le plantean al ingeniero en la actualldad.

## APÉNDICE A

## LISTADO DEL PROGRAMA EMPLEADO PARA LA SIMULACIÓN

## "SISTEMA PARA SIMULAR AL MOTOR"

CONTINUOUS SYSTEM MOTOR INPUT U STATE XI X2 DER DX1 DX2  $DX = Y2$  $DX2 = A*X2+K*U$  $Y = X1$  $A:4$ K:40  $X1:Q$ X2:0 **END** 

## "SISTEMA DISCRETO PARA SIMULAR AL CLD"

## "DECLARACION DE VARIABLES"

DISCRETE SYSTEM CLD INPUT P DP PREF **OUTPUT CG** TIME T **TSAMP TS** 

"P=POSICION. "DP=VELOCIDAD. "PREF=REFERENCIA. "NORMALIZACION"

VARI=PREF-P VAR2=VAR1/CE PN=ABS(VAR2) E=SIGN(VAR2) EN=E\*MIN(PN.1)  $A = DP/CV$ B=SIGN(A)  $C = ABC(A)$  $D = MIN(C.1)$ VN=B\*D

"SE NORMALIZA EL ERROR "CE=CTE, DE NORMALIZA-"CION DEL ERROR.

"SE NORMALIZA LA VEL. "CV=CTE. DE NORMALIZA-"CION DE LA VELOCIDAD.

"GRADOS DE PERTENENCIA DE LOS UNIVERSOS DE ENTRADA"

F=IF E<0 THEN 3\*EN+3 ELSE 0  $G = MOD(F, 1)$ H=IF E>0 THEN O ELSE INT(2.999\*EN)/3  $1-1-G$ J=IF E>0 THEN O ELSE MAX((INT(2.999\*EN)/3-1/3).-1) K=IF E>0 THEN -3\*EN+3 ELSE 0  $1.4 \text{MOD(K.1)}$ M=IF E<O THEN O ELSE INT(2.999\*EN)/3  $N=1-L$ 0=IF E<0 THEN 0 ELSE MINI(INT(2,999\*EN)/3+1/3).1) CEROE=IF PN<0.07 THEN O ELSE I GPEI=MAX(G.L) GPE2=MIN(I,N) CDI=CEROE\*(H+M) CD2=CEROE\*(J+O) O=IF B<0 THEN 3\*VN+3 ELSE 0  $R = M \cap I(n, 1)$ 

"SE OBTIENE EL GRADO DE "PERTENENCIA DEL ERROR "SE ORTIENE EL CONJUNTO "AL CUAL PERTENECE.

"SE OBTIENE EL GRADO DE "PERTENENCIA DE LA VEL..

Salf B>0 THEN O ELSE INT(2,9999\*VN)/3  $UT = 1 - R$ U=IF B>O THEN O ELSE MAX((INT(2.999\*VN)/3-1/3),-1) V=IF B>O THEN-3\*VN+3 FLSE 0  $W = MOD(V, 1)$ X=IF B<0 THEN 0 ELSE INT(2,9999\*VN)/3  $Y = 1 - W$ Z#IF R<0 THEN O ELSE MINI(INT(2.9999\*VN)/3+1/3).1) CEROV=IF C<0.07 THEN O ELSE 1 GPV1=MAX(R.W) GPV2=MIN(UT.Y) CD3=CEROV\*(S+X) CD4=CEROV\*(U+Z)

## "GRADOS DE PERTENENCIA DEL UNIVERSO DE SALIDA"

HI=MIN(GPEI.GPVI) H2=MIN(GPE1.GPV2) H3=MIN(GPE2.GPVI) H4=MIN(GPE2.GPV2) "G. P. DE LOS CONJUNTOS "DEI. UNIV. DE SALIDA.

"SE OBTIENE EL CONJUNTO "AL CUAL PERTENECE.

"REGLA LCDLY CD3"

ZI=IF CDI>0.35 THEN  $1$  ELSE  $0$ 22=IF CDI<-0.35 THEN -1 ELSE 0 Z3=IF CDI>0.15 AND CDI<0.6 AND CD3<-0.35 THEN 1 ELSE 0 Z4=IF CD1>0.15 AND CD1<0.6 AND CD3>-0.6 AND CD3<0.6 THEN 1/3 ELSE 0 ZZ=IF CD1>0.15 AND CD1<0.6 AND CD3>0.35 AND CD3<0.9 THEN O ELSE O 25=IF CDI>0.15 AND CDI<0.6 AND CD3>0.35 THEN -1 FLSE 0. Z6=ABS(CDI) 27-ABS(CD3)

ZR=IF Z6<0.27 AND Z7<0.6 THEN O ELSE 0 Z9=IF Z6<0.27 AND CD3<-0.35 AND CD3>-0.9 THEN 1 ELSE 0. ZA=IF Z6<0.27 AND CD3<-0.7 THEN 1 ELSE 0 ZB=IF Z6<0.27 AND CD3>0.35 AND CD3<0.9 THEN -1 ELSE 0 ZC=IF Z6<0.27 AND CD3>0.7 THEN -1 ELSE 0 ZD=IF CDI<-0.15 AND CDI>-0.6 AND CD3>0.35 THEN -1 ELSE 0 ZE=IF CD1<-0.15 AND CD1>-0.6 AND CD3<0.9 AND CD3>-0.6 THEN -1/3 ELSE 0 ZG=IF CD1<-0.15 AND CD1>-0.6 AND CD3>-0.9 AND CD3<-0.35 THEN 1 ELSE 0 ZH=IF CDI<-0.15 AND CD1>-0.6 AND CD3<-0.7 THEN 1 ELSE 0 DISI=Z1+Z2+Z3+Z4+Z5+ZZ+Z8+Z9+ZA+ZB+ZC+ZD+ZF+ZG+ZH

"REGLA 2 CDI Y CD4"

YI=IF CDI>0.35 THEN I ELSE O Y2=IF CDI<-0.35 THEN -1 FLSE 0 Y3=IF CDI>0.15 AND CD1<0.6 AND CD4<-0.35 THEN I ELSE 0 Y4=IF CDI>0.15 AND CD1<0.6 AND CD4>-0.6 AND CD4<0.6 THEN 1/3 ELSE 0 Y5=IF CDI>0.15 AND CDI<0.6 AND CD4>0.35 AND CD4<0.9 THEN O FLSE O YY=IF CDI>0.15 AND CD1<0.6 AND CD4>0.35 THEN -1 ELSE 0 Y6=ABS(CD1) Y7-ABS(CD4) Y8=IF Y6<0.27 AND Y7<0.6 THEN O ELSE O Y9=IF Y6<0.27 AND CD4<-0.35 AND CD4>-0.9 THEN 1 ELSE 0 YA=IF Y6<0.27 AND CD4<-0.7 THEN 1 FLSE 0 YB=IF Y6<0.27 AND CD4>0.35 AND CD4<0.9 THEN -1 ELSE 0 YC=IF Y6<0.27 AND CD4>0.7 THEN -1 ELSE 0  $YD=IF$  CDI<-0.15 AND CD1>-0.6 AND CD4>0.35 THEN -1 ELSE O YF=IF CDI<-0.15 AND CD1>-0.6 AND CD4<0.9 AND CD4>-0.6 THEN -1/3 ELSE 0 YG=IF CDI<-0.15 AND CD1>-0.6 AND CD4>-0.9 AND CD4<-0.35 THEN 1 ELSE 0 YH=IF CDI<-0.15 AND CD1>-0.6 AND CD4<-0.7 THEN 1 ELSE 0

DIS2=Y1+Y2+Y3+Y4+Y5+Y8+Y9+YA+YB+YC+YD+YF+YG+YH+YY

"REGLA 3 CD2 Y CD3"

WI=IF CD2>0.35 THEN I ELSE 0 W2=IF CD2<-0.35 THEN -1 FLSE 0 W3=IF CD2>0.15 AND CD2<0.6 AND CD3<-0.35 THEN 1 FLSE 0. W4=IE CD2>0.15 AND CD2<0.6 AND CD3>-0.6 AND CD3<0.6 THEN 1/3 ELSE 0. WS=IF CD2>0.15 AND CD2<0.6 AND CD3>0.35 AND CD3<0.9 THEN O ELSE O WW=IF CD2>0.15 AND CD2<0.6 AND CD3>0.35 THEN -1 FLSE 0. W6=ABS(CD2)  $W7 = ABS(CD3)$ W8=IF W6<0.27 AND W7<0.6 THEN O FLSE O W9=IF W6<0.27 AND CD3<-0.35 AND CD3>-0.9 THEN 1 ELSE 0 WA=IF W6<0.27 AND CD3<-0.7 THEN 1 FLSE 0 WB=IF W6<0.27 AND CD3>0.35 AND CD3<0.9 THEN ~1 ELSE 0. WC=IF W6<0.27 AND CD3>0.7 THEN -1 FLSE.0 WD=IF CD2<-0.15 AND CD2>-0.6 AND CD3>0.35 THEN -1 ELSE 0 WF=IF CD2<-0.15 AND CD2>-0.6 AND CD3<0.9 AND CD3>-0.6 THEN -1/3 FLSE 0 WG=IF CD2<-0.15 AND CD2>-0.6 AND CD3>-0.9 AND CD3<-0.35 THEN 1 FLSE Q WH=IF CD2<-0.15 AND CD2>-0.6 AND CD3<-0.7 THEN 1 ELSE 0 DIS3=W1+W2+W3+W4+W5+W8+W9+WA+WB+WC+WD+WF+WG+WH+WW

### "REGLA 4 CD2 Y CD4"

XI=IF CD2>0.35 THEN I ELSE O X2=IF CD2<-0.35 THEN -1 ELSE 0 X3=IF CD2>0.15 AND CD2<0.6 AND CD4<-0.35 THEN 1 ELSE 0 X4=IF CD2>0.15 AND CD2<0.6 AND CD4>-0.6 AND CD4<0.6 THEN 1/3 ELSE 0 X5=IF CD2>0.15 AND CD2<0.6 AND CD4>0.35 AND CD4<0.9 THEN O ELSE O XX=IF CD2>0.15 AND CD2<0.6 AND CD4>0.35 THEN -1 ELSE 0 X6=ABS(CD2) X7=ABS(CD4) X8=IF X6<0.27 AND X7<0.6 THEN O FLSE. 0 X9=IF X6<0.27 AND CD4<-0.35 AND CD4>-0.9 THEN 1 ELSE 0.

XA=IF X6<0.27 AND CD4<-0.7 THEN 1 FLSE 0. XB=IF X6<0.27 AND CD4>0.35 AND CD4<0.9 THEN -1 ELSE O XC=IF X6<0.27 AND CD4>0.7 THEN -1 FLSE 0. XD=IF CD2<-0.15 AND CD2>-0.6 AND CD4>0.35 THEN -1 ELSE 0 XF=IF CD2<-0.15 AND CD2>-0.6 AND CD4<0.9 AND CD4>-0.6 THEN -1/3 ELSE 0 XG=IF CD2<-0.15 AND CD2>-0.6 AND CD4>-0.9 AND CD4<-0.35 THEN 1 FLSE 0. XH=IF CD2<-0.15 AND CD2>-0.6 AND CD4<-0.7 THEN I ELSE O DIS4=X1+X2+X3+X4+X5+X8+X9+XA+XB+XC+XD+XF+XG+XH+XX

"ORTENCION DE LA SALIDA DE CONTROL DEFUZIFICADA"

传。

ARI=HI\*(2-H1)/6 "SE CALCULAN AREAS Y AR2~H2\*(2-H2)/6 "MOMENTOS PARA OBTENER AR3\*H3\*(2-H3)/6 "LA SALIDA DE CONTROL. AR4=H4\*(2-H4)/6 All=IF ABS(DIS1)<1 THEN AR1\*2 ELSE AR1 A22-IF ABS(DIS2)<1 THEN AR2\*2 ELSE AR2 A33=IF ABS(DIS3)<1 THEN AR3\*2 ELSE AR3 A44=IF ABS(DIS4)<1 THEN AR4\*2 ELSE AR4 ММ-НГ\*НГ\*Н1/54+НГ\*Н1/9-5\*Н1/18 MM2=H2\*H2\*H2/54+H2\*H2/9-5\*H2/18 ММЗ=НЗ\*НЗ\*НЗ/54+НЗ\*НЗ/9-5\*НЗ/18 ММ4=Н4\*Н4\*Н4/54+Н4\*Н4/9-5\*Н4/18 MMII=IF ABS(DISI)<1 THEN A11"DIS1 ELSE O MM12=1F DIS1<-0.9 THEN MM1 ELSE IF DIS1>0.9 THEN -1\*MM1 ELSE 0 MM21=IF ABS(DIS2)<1 THEN A22\*DIS2 ELSE 0 MM22=IF DIS2<-0.9 THEN MM2 ELSE IF DIS2>0.9 THEN -1\*MM2 ELSE 0 MM31=IF ABS(DIS3)<1 THEN A33\*DIS3 ELSE 0 MM32=IF DIS3<-0.9 THEN MM3 ELSE IF DIS3>0.9 THEN -1\*MM3 ELSE 0 MM41=IF ABS(DIS4)<1 THEN A44\*DIS4 ELSE O MM42=IF DIS4<-0.9 THEN MM4 ELSE IF DIS4>0.9 THEN -1\*MM4 ELSE 0 CGN=(MM11+MM12+MM21+MM22+MM31+MM32+MM41+MM42)/(A11+A22+A33+A44) CG=IF ABS(CGN)<0.00028 THEN DES\*CGN/3 ELSE DES\*CGN TS=T+KK

KK:0.01 DES:IO CE:6 CV:SO END

## \*SISTEMA DE CONEXION PARA SIMULAR LAS INTERFACES\*

64

CONNECTING SYSTEM CONECTA TIMET PREF(CLO)•REF' REf':2 P(CLD)•Xl(MOTOR) U(MOTOR)=CG(CLD) DPICLDl•XZIMOTORI END

# APÉNDICE B

# LISTADO DEL PROGRAMA USADO PARA LA IMPLEMENTACIÓN DEL CLD

 $\langle \bullet \rangle$ 

 $\mathbb{S}_{\mathbb{Z}}$  .  $\bullet$ 

DECLARACION DE VARIABLES Y CONSTANTES

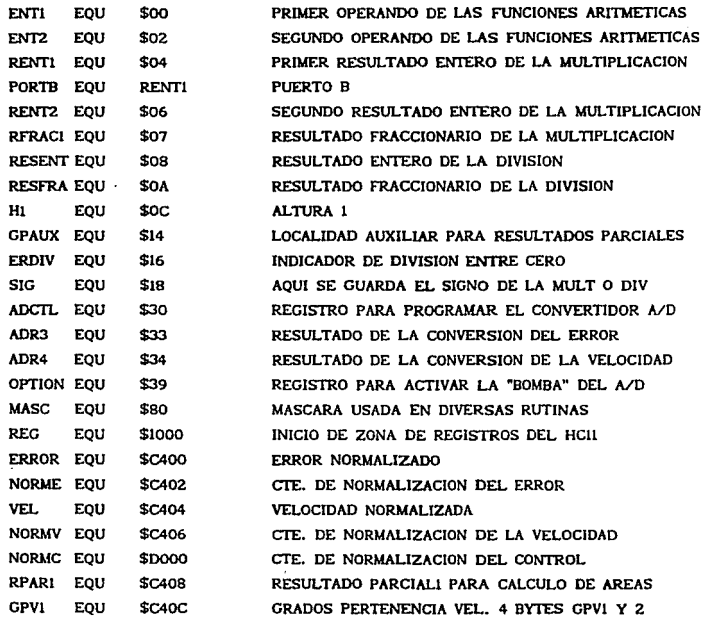

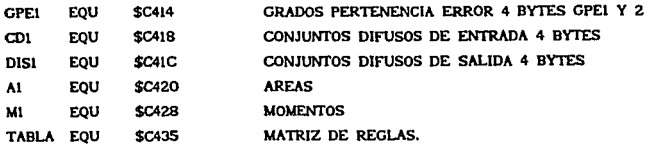

- ٠ MATRIZ DE REGLAS
	- ORG **TABLA**

 $\bullet$ 

P

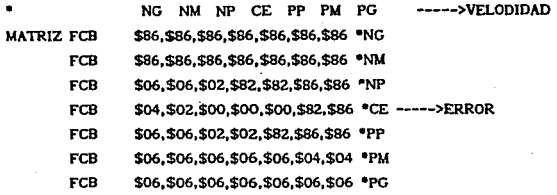

INICIALIZA Y PREPARA REGISTROS DEL ADC

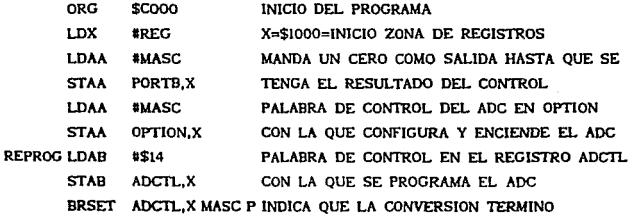

NORMALIZACION

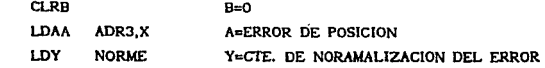

l,

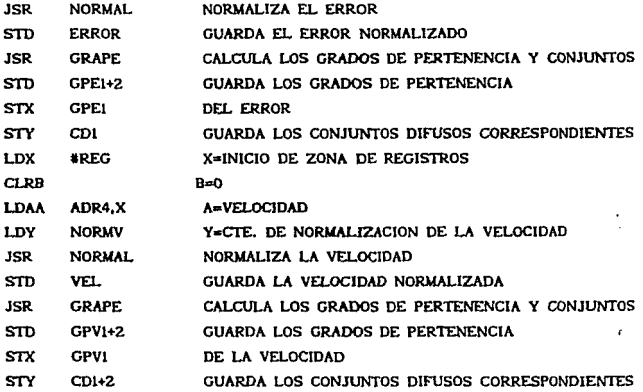

CALCULO DEL CONJUNTO DIFUSO DEL UNIVERSO DE SALIDA

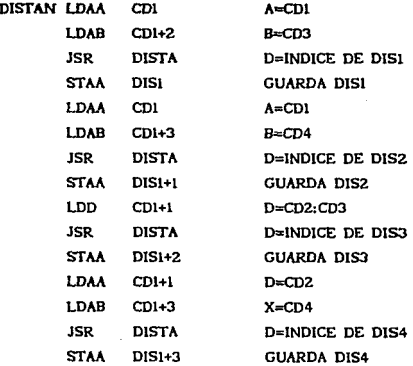

CALCULO DEL LOS GRADOS DE PERTENENCIA DEL UNIVERSO DE SALIDA

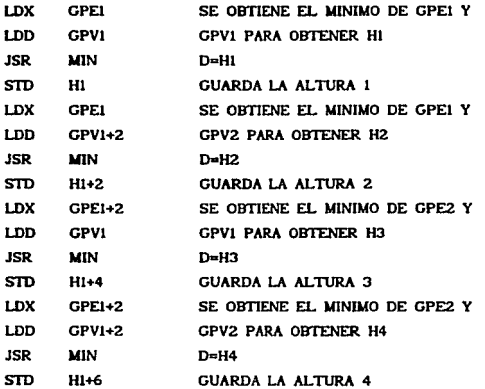

CALCULO DE LAS AREAS

 $\sim 100$ 

 $\cdot$ 

 $\label{eq:1} \begin{array}{ll} \mathbb{E}[\hat{\mathcal{A}}_{\text{max}}^{\text{max}}] = \mathbb{E}[\hat{\mathcal{A}}_{\text{max}}^{\text{max}}] \end{array}$ 

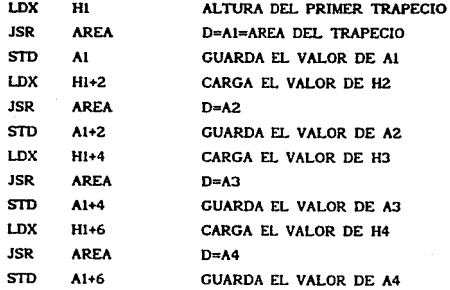

68

 $\gamma_{\rm c}$  ,  $\gamma_{\rm c}$  ,  $\gamma_{\rm c}$  ,  $\rho_{\rm c}$  ,  $\gamma_{\rm c}$  ,  $\gamma_{\rm c}$
CALCULO DE MOMENTOS .

 $\frac{1}{2}$ 

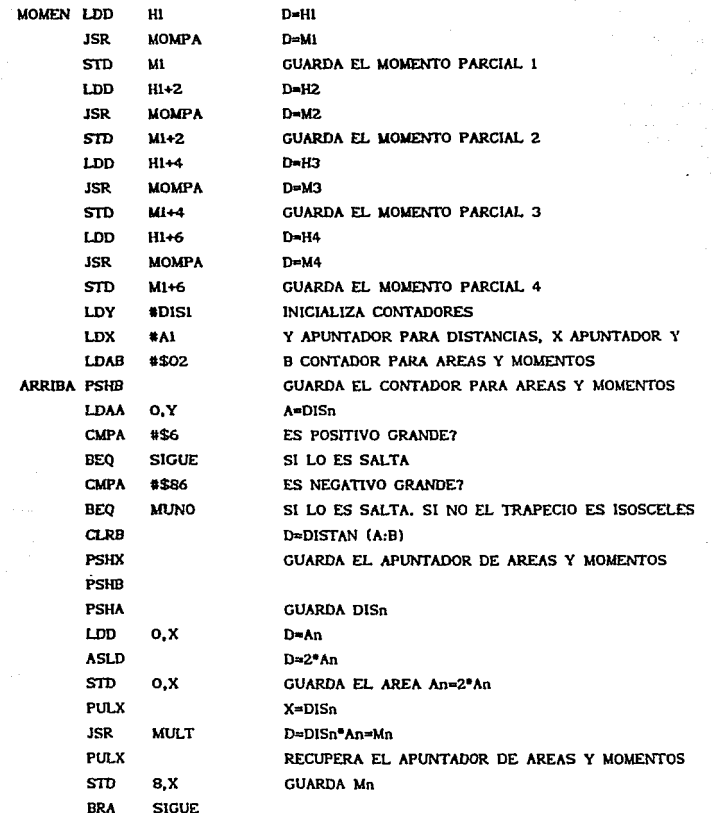

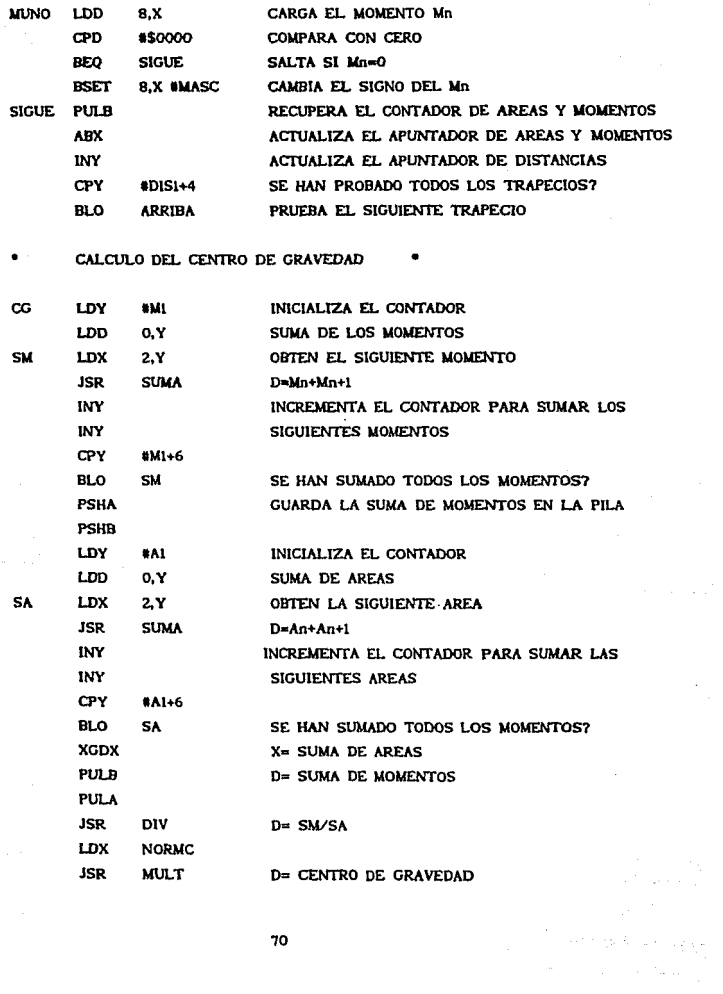

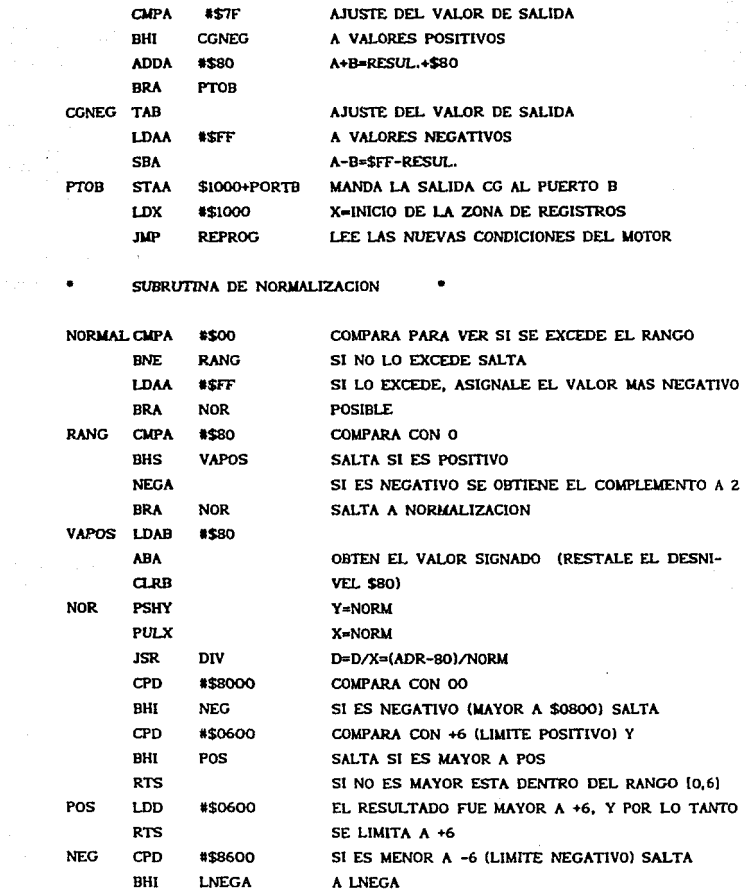

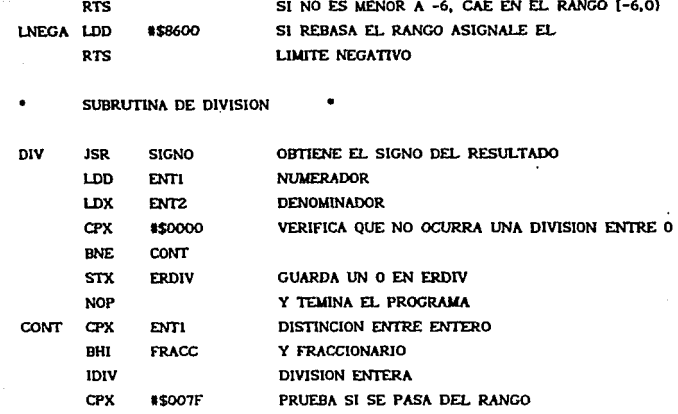

**BHS FURAN** Y SI EXCEDE SALTA, SI NO:

SE GUARDA EL BYTE BAJO EN RESENT **STX RESENT** 

LDX ENT<sub>2</sub> SE CARGA DE NUEVO EL DENOMINADOR

**FDIV** Y SE RESUELVE LA FRACC

**STX RESFRA** SE CONSERVA EL BYTE ALTO DE

LDD **RESENT+1** LA FRACCION EN REFRA

**ORAA** 

**RTS** 

**ORAA** SIG SE GUARDA EL RESULTADO TOTAL

**RTS** EN D Y SE LE PONE SU SIGNO

FURAN LDD SE ASIGNA EL VALOR MAXIMO **\*57FFF** 

> AÑADIENDOLE SU SIGNO **SIG**

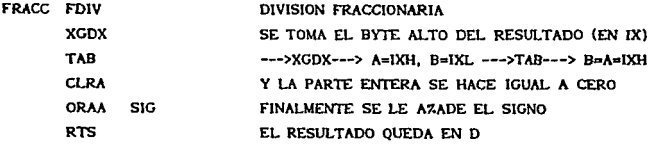

SUBRUTINA DE CALCULO DEL GRADO DE PERTENENCIA

٠

 $\bullet$  :

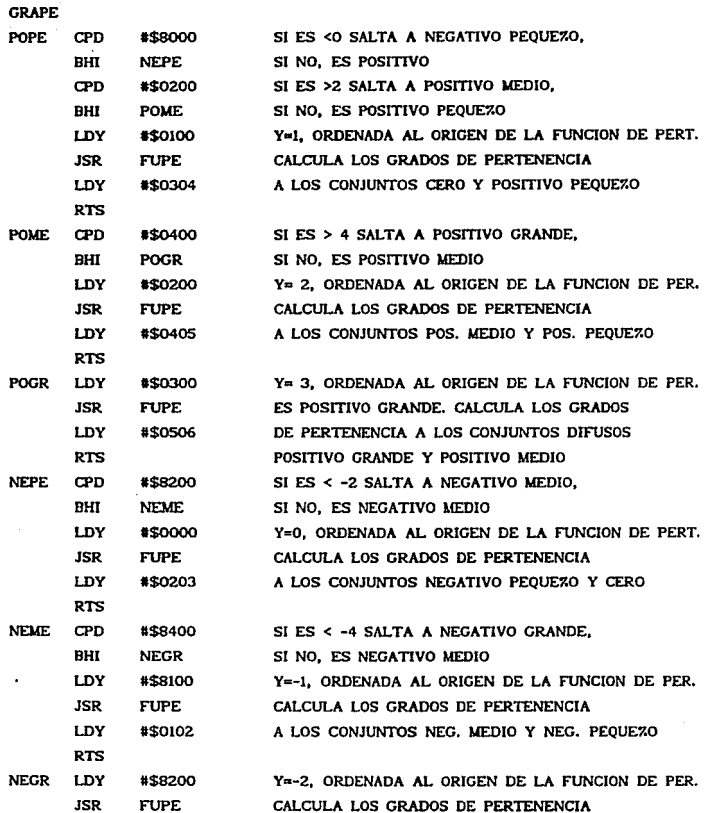

A LOS CONJUNTOS NEG. GRANDE Y NEG. MEDIO LDY **\*\$0001 RTS** 

SUBRUTINA DE OBTENCION DEL GRADO DE PERTENENCIA ٠

Y=ORDENADA AL ORIGEN DE LA FUNCION DE PERT. **FUPE PSHY** LDX. #\$8080  $X = M = -1/2$ **JSR MULT** D=E\*M (V\*M) **PULX**  $X = Y = B$ D=E\*M+B (V\*M+B) ---- >FUNCION DE PERTENENCIA **JSR SUMA PSHB**  $D = GP1$ **PSHA** D=1. MAXIMO GRADO DE PERTENENCIA LDD \*\$0100 **PULX**  $X = D = GP1$ **JSR RESTA**  $D=1-GPI=GP2$ **RTS** 

SUBRUTINA DE SUMA

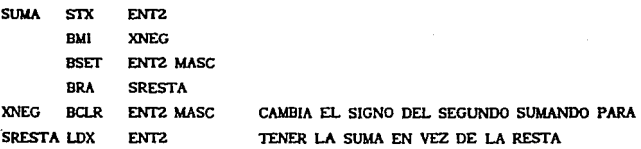

 $\bullet$ SUBRUTINA DE RESTA

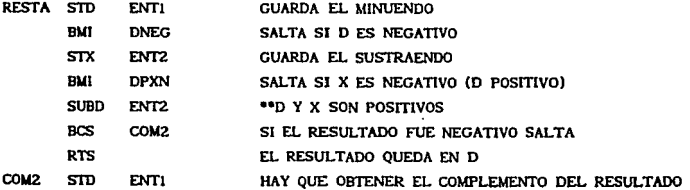

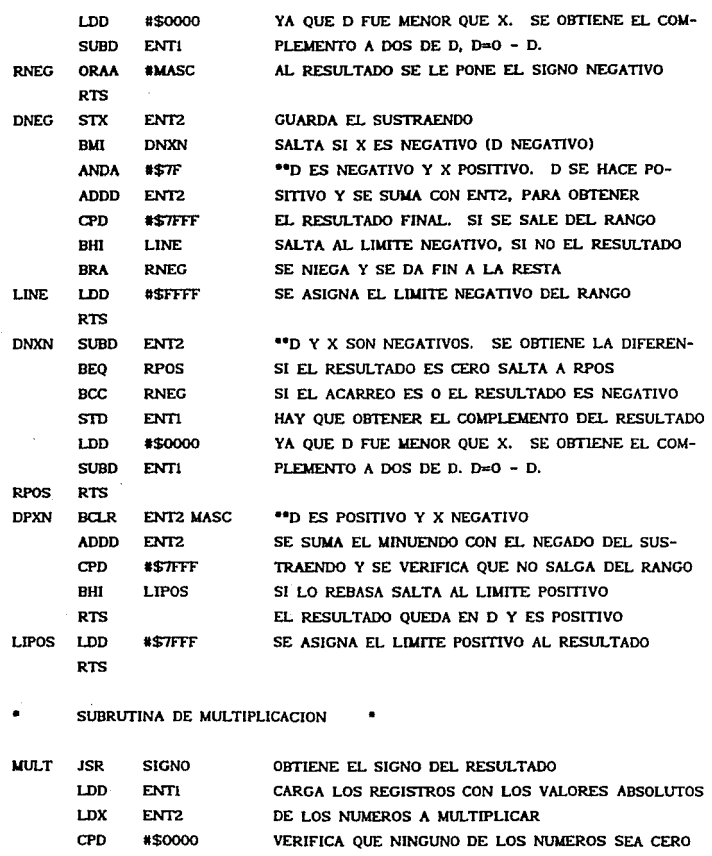

**BEQ**  ${\rm \bf FIN}$ SALTA AL FIN SI ENTI ES CERO

 $CPX$ \*\$0000

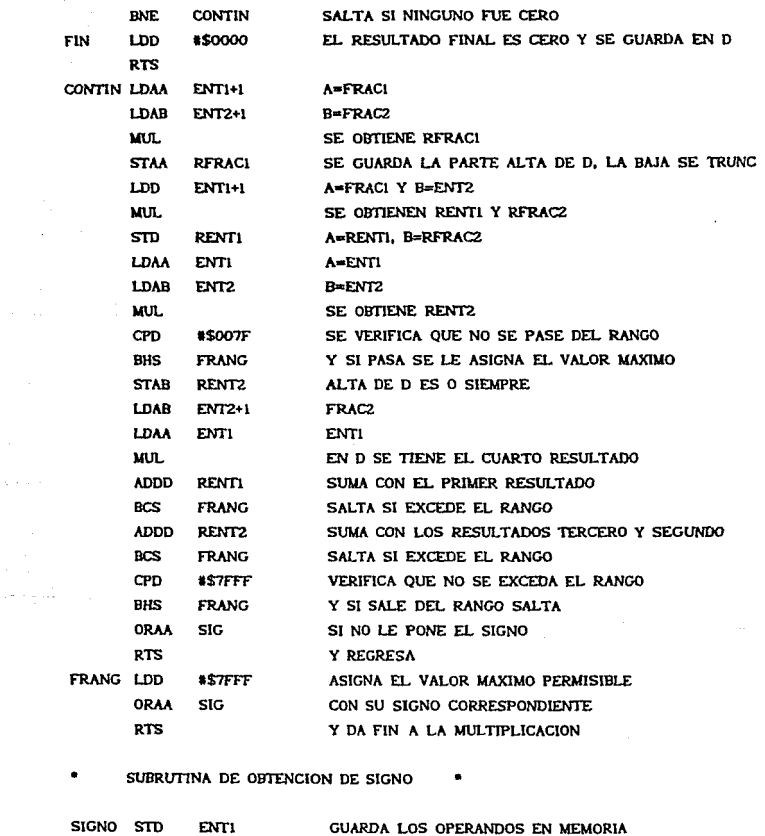

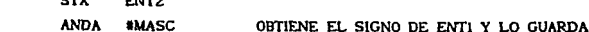

 ${\bf 76}$ 

 $-$ 

 $m \sim$ 

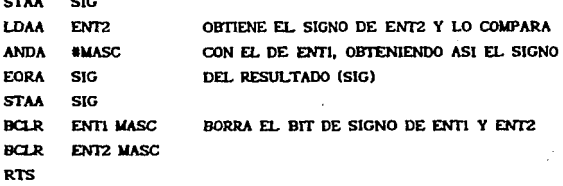

SUBRUTINA PARA CALCULAR EL VALOR MINIMO

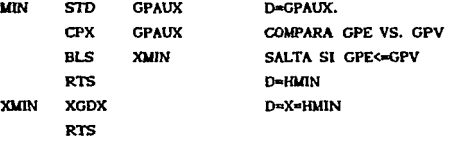

SUBRUTINA DE CALCULO DEL AREA

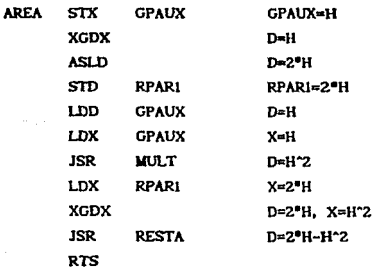

SUBRUTINA DE CALCULO DEL INDICE DE LA TABLA DE DECISION

 $\blacksquare$ 

**PSHB DISTA** A=CONJ. DIF. ERROR CDE, B=CONJ. DIF. VEL. CDV **LDB** #\$07  $B=7$ 

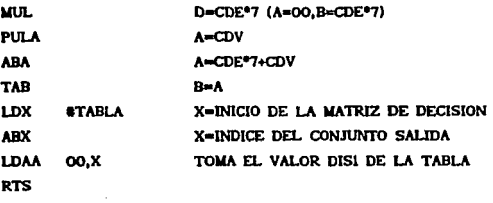

 $\bullet$ MO<sub>b</sub> SUBRUTINA DE CALCULO DE MOMENTOS PARCIALES

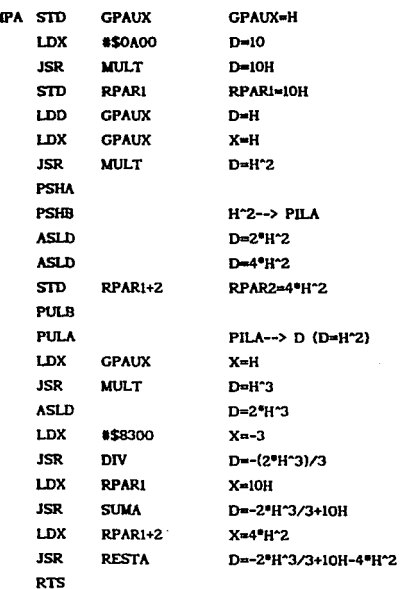

# APENDICE C

## DIAGRAMA DE LA TARJETA DE EVALUACION M68HC11EVB

 $\mathbb{S}$ **ESHT** 鹦 ţ ؚ<br>ۮۣۮڸ Ŵ i. ى ئىق

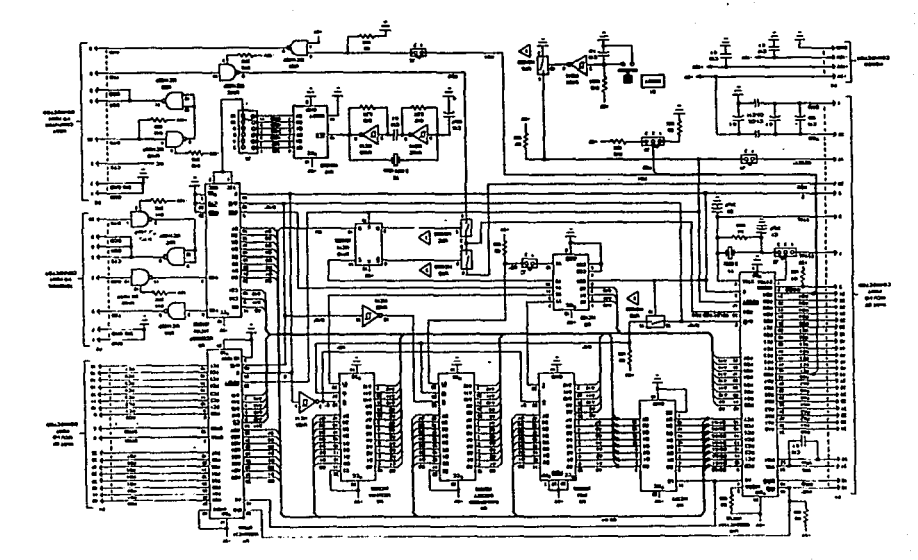

## APÉNDICE D

## CARACTERÍSTICAS DEL DACO808

## **Absolute Maximum Ratings (Note 1)**

H Military/Aerospace specified devices are required,<br>contact the National Semiconductor Sales Office/<br>Distributors for availability and appoilications. è

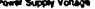

 $\mathbf{I}$ 

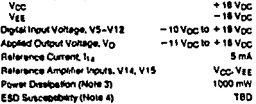

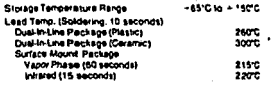

### **Operating Ratings**

# Temperature Range<br>DAC0606L<br>DAC0606LC Series

 $-55^{\circ}C + 7_A + 7_{23}C$ <br> $-55^{\circ}C + 7_A + 125^{\circ}C$ <br> $0 \leq T_A + 25^{\circ}C$ 

Electrical Characteristics<br>
Nor = SV VII = - ISVoc Variatic = EmA DACosol TA = - 55'C to + 125°C, OACOSORC, DACOSORC, TACOSORC, TA<br>- 70'M + 12'C, and all deputrons at high loop and units otherate roles.

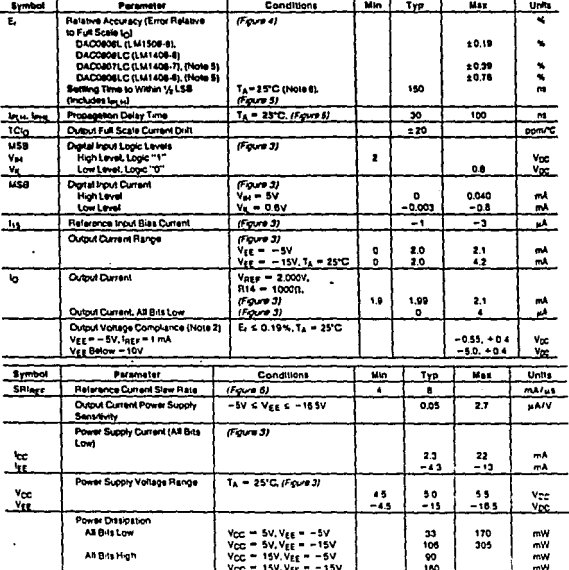

West to  $\frac{1 - \frac{1}{2}C_0 = \frac{15V \sqrt{16}}{1500} = \frac{100}{100}$ <br>We there there is now the model to the term to proto the state paid request in your CO and its expectation of the state paid and the paid of the state of the state

NH ENGINEERING SAMPAI (SEE PROFILE PROFILE PROFILE SEE PROFILE SAMPAI (SEE PROFILE PROFILE SAMPAI (SEE PROFILE<br>AND FINANCIAL SURFACE IN A SURFACE SPECIFIC SURFACE STATISTICS AND LOCATED SAMPLE SAMPAI (SEE PROFILE SAMPAI<br>SE

iliali E Pindu Antani to da DALDOS raosant da dul inani packan Tis sna butna cassa ancol difini bon da dul nun secusca<br>Iliali E Pindu Antani to da DALDOS raosant da dul inani packan Tis sna butna cassa ancol difini bon da

# **APÉNDICE E**

## DIAGRAMA DE LA TARJETA DE INTERFACES

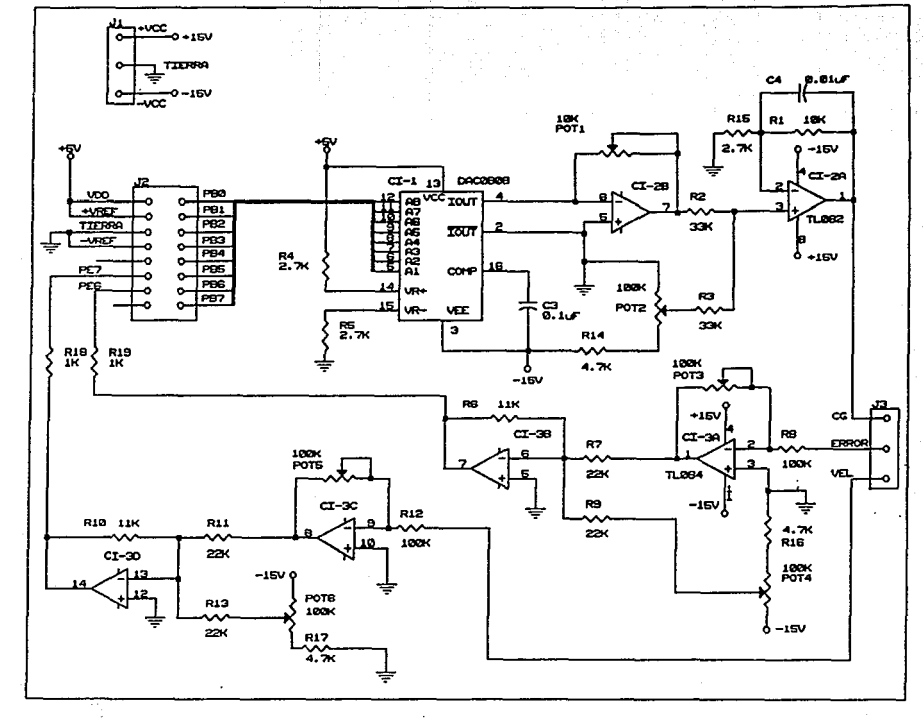

 $\overline{\mathbf{x}}$ 

ie.

## **REFERENCIAS**

[i] L. A. Zadeh, "Outline of a New Approach to the Analysis of Complex Systems and Decision Process". JEEE Trans. Syst. Man Cybern. vol. SMG-3, pp 28-44, 1973.

[2] C. C. Lee, "Fuzzy logic in control systems: fuzzy logic controller-Part 1". IEEE Trans. Syst. Man Cybern., vol.20, no.1, pp. 419-435, Mar./Apr. 1990.

[3] C. C. Lee. "Fuzzy logic in control systems: fuzzy logic controller-Part 1". IEEE Trans. Syst. Man Cybern., vol.20, no.2, pp. 419-435, Mar./Apr. 1990.

[4] Nick Infelise, "A Clear Vision of Fuzzy Logic". Control Engineering, July 1991.

[5] Kevin Self, "Designing with fuzzy logic", IEEE Spectrum, pp. 42-44, 105, November 1990.

[6] L. A. Zadeh, "Making computers think like people", IEEE Spectrum, pp. 26-32, August 1984.

[7] Daniel G. Schwartz, George Klir. "Fuzzy logic flowers in Japan", IEEE Spectrum, pp. 32-35, July 1992.

[8] L. C. Rosa, E. A. Gutiérrez, J. R. Alique, "Microcomputer Based Servomotor Controller Applying Direct and Self Organizing Fuzzy Algorithms", Instituto de Automática Industrial, Madrid, España.

19] Y. F. Li, C. C. Lau, "Development of Fuzzy Algorithms for Servo Systems", IEEE Countr. Syst. Mag., vol. 9, no. 3, pp. 65-72, 1989.

to Industrial Processes", Automatica, vol. 13, pp. 235-242 1977.

[11] Ying, Siller, Buckley. "Fuzzy Control Theory: A Nonlineear Case", Automatica, vol. 26, no. 3, pp. 513-520, 1990.

[12] Adam L. Schwartz, "Comments on "Fuzzy Logic for Control of Roll and Moment for a Flexible Wing Aircraft", Control Systems, pp. 61-63, Febraury 1992.

[13] K. L. Tang, R. J. Muliholiand, "Comparing Fuzzy Logic with Classical Controller Designs". IEEE Transactionson Systems. Man and Cybernetics, vol. SMC-17, no. 6, November/December 1987.

[14] S. Tzafestas, Papanikolopoulos, "Incrmental Fuzzy Expert PID Control", IEEE TRANSACTIONS on Industrial Electronics, vol. 37, no. 5, Octuber 1990,

[15] D. P. Kwok, P. Tam, C. K. Li, P. Wang, "Linguistic PID Controllers", Hong Kong Politecnic, 1990.

[16] C. Baturi, V. Kasparian, "Adaptive Expert Control", Int. J. Control, 1991, vol. 54, no. 4, 867-881.

[17] L. A. Zadeh, K. Fu. K. Tanaka, M. Shimura, "Fuzzy Sets and their Application to Cognotive and Decision Process". N. Y. Academic Press Inc. 1975.

[18] H. J. Zimmermann, "Fuzzy Sets, Decision Making and Expert Systems". Boston:Kluwer Academic Publishers, 1985.

[19] Abraham Kandel, "Fuzzy Switching and Automata". N. Y. Crane-Russak. 1979.

[20] A. Kaufmann, "Introducción a la Teoría de Conjuntos Borrosos". México, D.F. C.E.C.S.A. 1975.

[21] H. Elmquist, K. J. Aström, T. Schöntal, "SIMNON. User's Guide for MS-DOS Computers". Department of Automatic Control, Lund Institute of Technology. [22] Feedback Instruments Limited. "Modular Servo Systems MS150 MkII. Book 1. DC, Synchro, & AC Basic Experiments", Crowborough, Sussex, England, 1982.

[23] Feedback Instruments Limited. "Modular Servo Systems MS150 MkII. Book 3. DC, Synchro & AC Experiments", Crowborough, Sussex, England, 1982,

[24] Feedback instruments Limited. "Modular Servo Systems MS150 MKII." Book 6. Proportional, Integral, Derivative Unit PID150Y", Crowborough, England, 1982.

[25] Motorola Inc. "HCll Reference Manual", U.S.A. 1988.

[26] Motorola Inc. "M68HCUEVB, Evaluation Board User's Manual", U.S.A. 1988.

[27] Motorola Inc. "M68HC11A8. Advance Information. **HCMOS** Single Chip Microcontroller". U.S.A.1988.

[28]K. J. Aström, B. Wittenmark. "Computer Controlled Systems".Prentice Hall Information and Systems Sciences Series. New Jersey. 1990.

[29] K. Ogata. "Ingeniería de Control Moderna", Prentice Hall. México, D.F. 1990.

[30] Z. Y. Zhao, M. Tomizuka, S. Sagara. "A Fuzzy Tuner for Fuzzy Logic Controllers", vol. 1992 ACC/TP3.

[31] E. Furutani, M. Sacki, M. Araki. "Shifted Popov Criterion and Stability Analysis of Fuzzy Control Systems". Proceedings of the 31st Conference on Decision and Control". FA8-9:00. Tucson, Arizona.

[32] J. B. Kiszka, M. M. Gupta, "Energetistic Stability of Fuzzy Dynamic Systems". IEEE Trans. Syst. Man. Cybern. vol. SMC-15, pp. 783-791, 1985.